## าเทที่ 4

# ผลการวิเคราะห์ข้อมูล

การนำเสนอผลการวิเคราะห์ข้อมูลในการวิจัย เรื่อง สภาพปัญหาและการจัดการความ ขัดแย้งของนักเรียนระดับชั้นมัธยมศึกษา สังกัดสำนักงานเขตพื้นที่การศึกษาจังหวัดพิษณุโลก ผู้วิจัยได้วิเคราะห์ข้อมูล โดยคอมพิวเตอร์ ใช้สถิติการวิจัยสังคมศาสตร์ แล้วนำเสนอผลการ ้วิเคราะห์ข้อมูลในรูปตาราง โดยแบ่งออกเป็น 4 ตอน แบบสอบถามจะแบ่งออกเป็น 4 ตอน ดังนี้

ตอนที่ 1 ข้อมูลทั่วไปของผู้ตอบแบบสอบถาม

ตอนที่ 2 สภาพปัญหาความขัดแย้งของนักเรียนระดับชั้นมัธยมศึกษา

ตอนที่ 3 การจัดการความขัดแย้งของนักเรียนระดับชั้นมัธยมศึกษา

ตอนที่ 4 ข้อเสนอแนะเพื่อการจัดการความขัดแย้งของนักเรียน

ตอนที่ 5 เปรียบเทียบสภาพปัญหาและวิธีการจัดการความขัดแย้งของนักเรียนระดับ ชั้นมัธยมศึกษา สังกัดสำนักงานเขตพื้นที่การศึกษาจังหวัดพิษณุโลก จำแนกตามเพศ อายุและ <u>ระดับการศึกษา</u>

### สัญลักษณ์ที่ใช้ในการวิเคราะห์ข้อมูล

เพื่อความเข้าใจตรงกันในการแปลความหมาย ผู้วิจัยขอกำหนดสัญลักษณ์ที่ใช้ในการ วิเคราะห์ข้อมูลดังนี้

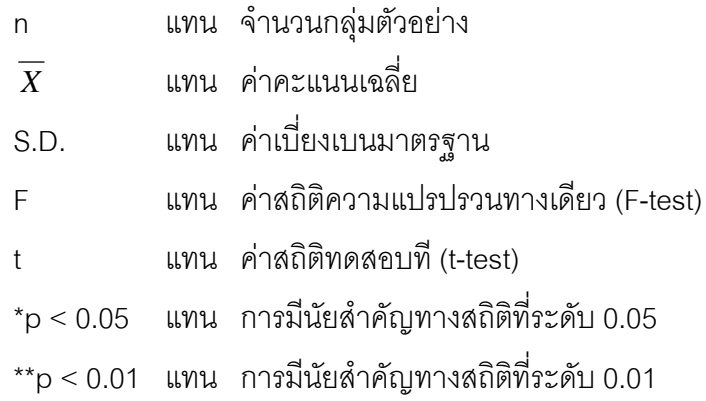

### ตอนที่ 1 ผลการวิเคราะห์ข้อมูลเกี่ยวกับข้อมูลสถานภาพของผู้ตอบแบบสอบถาม

ข้อมูลเกี่ยวกับสถานภาพของผู้ตอบแบบสอบถาม ประกอบด้วย เพศ อายุ และระดับ การศึกษา ข้อมูลของการวิจัยที่เก็บรวบรวมจากนักเรียน ของโรงเรียนระดับขั้นมัธยมศึกษา สังกัด ้ สำนักงานเขตพื้นที่การศึกษาจังหวัดพิษณุโลก เป็นข้อมูลที่สมบูรณ์ สามารถทำการวิเคราะห์ได้ มีรายละเคียดดังตาราง

1.1 ผลการเก็บรวบรวมข้อมูล

ตารางที่ 1 แสดงจำนวนและร้อยละของผู้ตอบแบบสอบถามข้อมูลที่ได้รับคืน

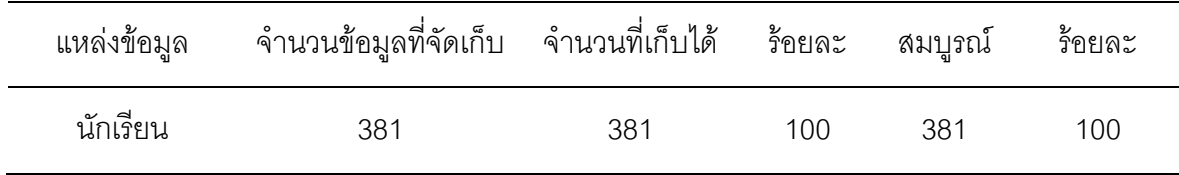

จากตารางที่ 1 พบว่าจำนวนข้อมูลที่จัดเก็บ 381 ฉบับ ได้รับคืน 381 ฉบับ คิดเป็น ้ร้อยละ 100 เป็นแบบสอบถามที่สมบูรณ์ 381 ฉบับ คิดเป็นร้อยละ 100

1.2 สถานภาพของผู้ตอบแบบสอบถาม ตามเพศ อายุ และระดับการศึกษา ปรากฏผลดังตารางที่ 2

ตารางที่ 2 แสดงค่าร้อยละของสถานภาพผู้ตอบแบบสอบถามจำแนกตามเพศ อายุ และระดับ การศึกษา

| สถานภาพของผู้ตอบแบบสอบถาม | $\circ$<br>ิจานวน | ร้อยละ |
|---------------------------|-------------------|--------|
| 1. เพศ                    |                   |        |
| ชาย                       | 161               | 42.3   |
| หญิง                      | 220               | 57.7   |
| รวม                       | 381               | 100.0  |

ตารางที่ 2 (ต่ค)

| สถานภาพของผู้ตอบแบบสอบถาม | จำนวน | ร้อยละ |
|---------------------------|-------|--------|
| 2. อายุ                   |       |        |
| ต่ำกว่า 12 ปี             |       |        |
| $12 - 14$ ปี              | 77    | 20.9   |
| $15 - 17$ ปี              | 175   | 45.9   |
| 18 ปี ขึ้นไป              | 129   | 33.9   |
| รวม                       | 381   | 100.0  |
| 3. ระดับการศึกษา          |       |        |
| มัธยมศึกษาปีที่ 1         | 31    | 8.1    |
| มัธยมศึกษาปีที่ 2         | 35    | 9.2    |
| มัธยมศึกษาปีที่ 3         | 19    | 5.0    |
| มัธยมศึกษาปีที่ 4         | 94    | 24.7   |
| มัธยมศึกษาปีที่ 5         | 36    | 9.4    |
| มัธยมศึกษาปีที่ 6         | 166   | 43.6   |
| รวม                       | 381   | 100.0  |

จากตารางที่ 2 พบว่าผู้ตอบแบบสอบถามรวมทั้งสิ้น 381 คน ส่วนใหญ่เป็นเพศหญิง ี จำนวน 220 คน คิดเป็นร้อยละ 57.7 และเป็นเพศชาย จำนวน 161 คน คิดเป็นร้อยละ 42.3 ส่วนใหญ่มีระดับอายุ 15 – 17 ปี จำนวน 175 คน คิดเป็นร้อยละ 45.9 รองลงมามีระดับอายุ 18 ปี จำนวน 129 คน คิดเป็นร้อยละ 33.9 ส่วนใหญ่กำลังศึกษาในระดับมัธยมศึกษาปีที่ ่ 6 จำนวน 166 คน คิดเป็นร้อยละ 43.6 รองลงมากำลังศึกษาในระดับมัธยมศึกษาปีที่ 4 จำนวน 94 คน คิดเป็นร้อยละ 24.7

## ้ตอนที่ 2 ผลการวิเคราะห์ข้อมูลเกี่ยวกับระดับสภาพปัญหาความขัดแย้งของนักเรียน ระดับชั้นมัธยมศึกษา สังกัดสำนักงานเขตพื้นที่การศึกษาจังหวัดพิษณุโลก

นลการวิเคราะห์ข้อมูลเกี่ยวกับระดับสภาพปัญหาความขัดแย้งของนักเรียนระดับชั้น ้ มัธยมศึกษา สังกัดลำนักงานเขตพื้นที่การศึกษาจังหวัดพิษณุโลก ปรากฏในตารางที่ 3 – 8

ิตารางที่ 3 ค่าเฉลี่ย ส่วนเบี่ยงเบนมาตรฐานความคิดเห็นของนักเรียนระดับชั้นมัธยมศึกษา สังกัดสำนักงานเขตพื้นที่การศึกษาจังหวัดพิษณุโลก ต่อระดับสภาพปัญหาความขัดแย้ง โดยภาพรวม

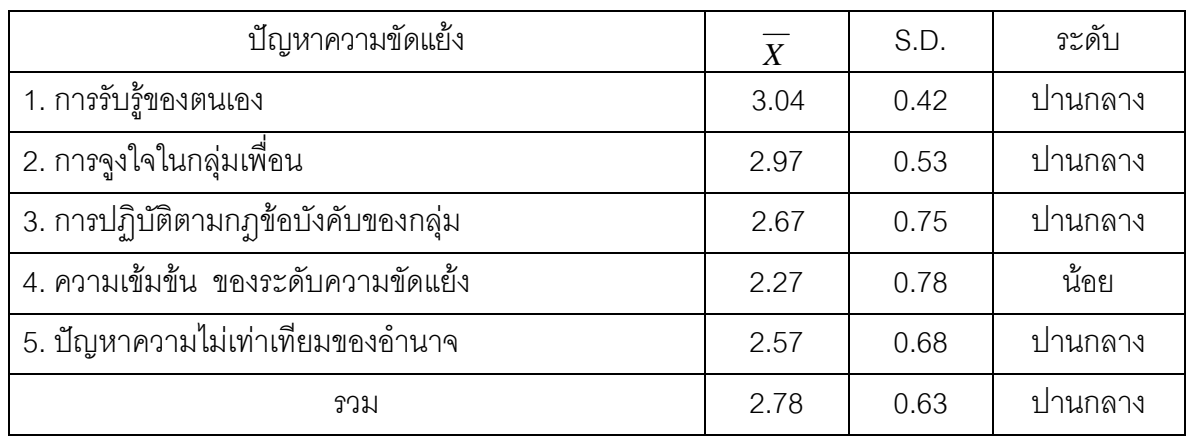

จากตารางที่ 3 พบว่า นักเรียนระดับชั้นมัธยมศึกษา สังกัดสำนักงานเขตพื้นที่การศึกษา ้จังหวัดพิษณุโลก มีความคิดเห็นต่อสภาพปัญหาความขัดแย้ง โดยภาพรวม อยู่ในระดับปานกลาง  $(\overline{X}$  = 2.78) สำหรับผลการพิจารณาเป็นรายด้าน เรียงลำดับจากมากไปหาน้อยตามเกณฑ์การ วิเคราะห์และแปลผลข้อมลได้ดังนี้

ี่ สภาพปัญหาความขัดแย้งของนักเรียนระดับชั้นมัธยมศึกษา สังกัดสำนักงานเขตพื้นที่ การศึกษาจังหวัดพิษณุโลก อยู่ในระดับปานกลาง ได้แก่ ปัญหาการรับรู้ของตนเอง ( $\overline{X}$  = 3.04) ี ปัญหาการจูงใจในกลุ่มเพื่อน ( $\overline{X}$  = 2.97) ปัญหาการปฏิบัติตามกฎข้อบังคับ ( $\overline{X}$  = 2.67) และ ปัญหาความไม่เท่าเทียมกันของอำนาจ ( $\overline{X}$  = 2.57)

สภาพปัญหาความขัดแย้งของนักเรียนระดับชั้นมัธยมศึกษา สังกัดสำนักงานเขตพื้นที่ การศึกษาจังหวัดพิษณุโลก อยู่ในระดับน้อย ได้แก่ ความเข้มข้น ของระดับความขัดแย้ง  $(\overline{X} = 2.27)$ 

ิตารางที่ 4 ค่าเฉลี่ย ส่วนเบี่ยงเบนมาตรฐานความคิดเห็นของนักเรียนระดับชั้นมัธยมศึกษา สังกัดสำนักงานเขตพื้นที่การศึกษาจังหวัดพิษณุโลก ต่อระดับสภาพปัญหาความ ขัดแย้งด้านปัญหาการรับรู้ของตนเองของนักเรียน

| ปัญหาการรับรู้ของตนเอง                                  | $\boldsymbol{X}$ | S.D. | ระดับ   |
|---------------------------------------------------------|------------------|------|---------|
| 1.1 นักเรียนรู้สึกว่าตนเองด้อยกว่าผู้อื่น               | 2.29             | 0.89 | น้อย    |
| 1.2 นักเรียนสู้เพื่อความถูกต้องของงาน                   | 3.83             | 0.65 | ้มาก    |
| 1.3 การอยู่ร่วมกับกลุ่มเพื่อนต้องยอมรับความเห็นของกลุ่ม | 3.88             | 0.67 | ิมาก    |
| 1.4 นักเรียนจะแสดงความโกรธหรือความคิดเห็นเมื่อ          | 2 7 7            | 0.84 | ปานกลาง |
| ไม่พอใจการกระทำของเพื่อน ๆ                              |                  |      |         |
| 1.5. พฤติกรรมที่แตกต่างทำให้เพื่อนไม่พอใจเรา            | 2.47             | 1.08 | น้อย    |
| รวม                                                     | 3.04             | 0.42 | ปานกลาง |

จากตารางที่ 4 พบว่า นักเรียนระดับชั้นมัธยมศึกษา สังกัดสำนักงานเขตพื้นที่การศึกษา ้จังหวัดพิษณุโลก มีความคิดเห็นต่อระดับสภาพปัญหาความขัดแย้ง ด้านปัญหาการรับรู้โดยภาพ รวมอยู่ในระดับมาก ( $\overline{X}$  =  $\,$  3.04) เมื่อพิจารณารายข้อพบว่า ข้อที่มีความคิดเห็นอยู่ในระดับมาก 2 ลำดับแรก คือ การอยู่ร่วมกับกลุ่มเพื่อนต้องยอมรับความเห็นของกลุ่ม ( $\overline{X}$  =  $\,$  3.88) และ มีนักเรียนสู้เพื่อความถูกต้องของงาน ( $\overline{X}$  = 3.83)

ข้อที่มีความคิดเห็นอยู่ในระดับปานกลาง คือ นักเรียนจะแสดงความโกรธหรือความ คิดเห็นเมื่อไม่พอใจการกระทำของเพื่อน ๆ ( $\overline{X}$  = 2.77)

ข้อที่มีความคิดเห็นอยู่ในระดับน้อย คือ พฤติกรรมที่แตกต่างทำให้เพื่อนไม่พอใจเรา  $(\overline{X} = 2.47)$  และนักเรียนรู้สึกว่าตนเองด้อยกว่าผู้อื่น ( $\overline{X} = 2.29$ )

|                                                          |                  | S.D  |         |
|----------------------------------------------------------|------------------|------|---------|
| การจูงใจในกลุ่มเพื่อน                                    | $\boldsymbol{X}$ |      | ระดับ   |
| 2.1 กลุ่มสามารถสร้างแรงจูงใจกับเพื่อนๆให้ทำตามที่        | 3.35             | 0.77 | ปานกลาง |
| กลุ่มต้องการได้                                          |                  |      |         |
| 2.2 กลุ่มเพื่อนชอบอภิปรายถกเถียงเกี่ยวกับปัญหา           | 2.86             |      | ปานกลาง |
| ้เพื่อเอาชนะ                                             |                  | 1.05 |         |
| 2.3 นักเรียนเข้าข้างตนเองโดยไม่ฟังเหตุผล                 | 2.22             | 1.11 | น้อย    |
| 2.4 มีการวางแผนการแก้ปัญหากับกลุ่มเพื่อน                 | 3.89             | 0.75 | มาก     |
| 2.5 หากฝ่ายตรงข้ามไม่ฟัง เราก็ต้องจัดการให้เข้าใจ        | 3.57             | 0.78 | มาก     |
| ตรงกัน                                                   |                  |      |         |
| 2.6 มีการใช้เครื่องดื่ม/สารกระตุ้นเพื่อสร้างความสัมพันธ์ | 1.93             | 1.16 | น้อย    |
| ในกลุ่มเพื่อน                                            |                  |      |         |
| รวม                                                      | 2.97             | 0.53 | ปานกลาง |

ิตารางที่ 5 ค่าเฉลี่ย ส่วนเบี่ยงเบนมาตรฐานความคิดเห็นของนักเรียนระดับชั้นมัธยมศึกษา สังกัดสำนักงานเขตพื้นที่การศึกษาจังหวัดพิษณุโลก ต่อระดับสภาพปัญหาความ ขัดแย้งด้านปัญหาการจุงใจในกลุ่มเพื่อน

ิจากตารางที่ 5 พบว่า นักเรียนระดับชั้นมัธยมศึกษา สังกัดสำนักงานเขตพื้นที่การศึกษา ้จังหวัดพิษณุโลก มีความคิดเห็นต่อระดับสภาพปัญหาความขัดแย้ง ด้านปัญหาการจูงใจในกลุ่ม เพื่อน โดยภาพรวมอยู่ในระดับปานกลาง ( $\overline{X}$  = 2.97) เมื่อพิจารณารายข้อพบว่า ข้อที่มีความ ์ คิดเห็นอยู่ในระดับมาก 3 ลำดับแรก คือ มีการวางแผนการแก้ปัญหากับกลุ่มเพื่อน ( $\overline{X}$  =  $\,$  3.89) หากฝ่ายตรงข้ามไม่ฟัง เราก็ต้องจัดการให้เข้าใจตรงกัน $(\overline{X} = 3.57)$ และกล่มเพื่อนชอบอภิปราย ถกเถียงเกี่ยวกับปัญหาเพื่อเอาชนะ $(\overline{X} = 2.86)$ 

ข้อที่มีความคิดเห็นอยู่ในระดับปานกลาง คือ กลุ่มสามารถสร้างแรงจูงใจกับเพื่อนๆให้ทำ ตามที่กลุ่มต้องการได้ ( $\overline{X}$  = 3.35) และกลุ่มเพื่อนชอบอภิปรายถกเถียงเกี่ยวกับปัญหาเพื่อเอาชนะ  $(\bar{X} = 2.86)$ 

ข้อที่มีความคิดเห็นอยู่ในระดับน้อย คือ นักเรียนเข้าข้างตนเองโดยไม่ฟังเหตุผล  $(\overline{X} = 2.22)$  และมีการใช้เครื่องดื่ม/สารกระตุ้นเพื่อสร้างความสัมพันธ์ในกลุ่มเพื่อน ( $\overline{X} = 1.93$ )

ตารางที่ 6 ค่าเฉลี่ย ส่วนเบี่ยงเบนมาตรฐานความคิดเห็นของนักเรียนระดับชั้นมัธยมศึกษา ้สังกัดสำนักงานเขตพื้นที่การศึกษาจังหวัดพิษณุโลก ต่อระดับสภาพปัญหาความ ขัดแย้ง ด้านปัญหาการปฦิบัติตามกฦข้อบังคับของกลุ่ม

| ปัญหาการปฏิบัติตามกฏข้อบังคับของกลุ่ม            | $\boldsymbol{X}$ | S.D. | ระดับ   |
|--------------------------------------------------|------------------|------|---------|
| 3.1 การปฏิบัติตามกฎของโรงเรียนเป็นสิ่งที่ดี      | 4.13             | 1.17 | มาก     |
| 3.2 นักเรียนมีปัญหาในการปฏิบัติตนตามกติกาของห้อง | 2.69             | 1.40 | ปานกลาง |
| 3.3 นักเรียนพยายามปกป้องชื่อเสียงของโรงเรียน     | 2.20             | 1.12 | น้อย    |
| 3.4 เราปฏิบัติตามมติของกลุ่มเพื่อนมากกว่าระเบียบ | 2.29             | 1.23 | น้อย    |
| ของโรงเรียน                                      |                  |      |         |
| 3.5 โรงเรียนมีกฏระเบียบข้อบังคับที่ล้าสมัยไม่ควร | 2.07             | 1.26 | น้อย    |
| ปฏิบัติตาม                                       |                  |      |         |
| รวม                                              | 2.67             | 0.75 | ปานกลาง |

จากตารางที่ 6 พบว่า นักเรียนระดับชั้นมัธยมศึกษา สังกัดสำนักงานเขตพื้นที่การศึกษา ้จังหวัดพิษณุโลก มีความคิดเห็นต่อระดับสภาพปัญหาความขัดแย้ง ด้านปัญหาการปฏิบัติตามกฎ ข้อบังคับของกลุ่มโดยภาพรวมอยู่ในระดับปานกลาง ( $\overline{X}$  = 2.67) เมื่อพิจารณารายข้อพบว่า ข้อที่ มีความคิดเห็นอยู่ในระดับมาก คือ การปฏิบัติตามกฎของโรงเรียนเป็นสิ่งที่ดี ( $\overline{X}$  = 4.13)

ข้อที่มีความคิดเห็นอยู่ในระดับปานกลาง คือ นักเรียนมีปัญหาในการปฏิบัติตนตาม กติกาของห้อง ( $\overline{X}$  = 2.69)

ข้อที่มีความคิดเห็นอยู่ในระดับน้อย คือ เราปฦิบัติตามมติของกลุ่มเพื่อนมากกว่า ระเบียบของโรงเรียน ( $\overline{X}$  = 2.29) นักเรียนพยายามปกป้องชื่อเสียงของโรงเรียน ( $\overline{X}$  = 2.20) และ โรงเรียนมีกฎระเบียบข้อบังคับที่ล้าสมัยไม่ควรปฎิบัติตาม ( $\overline{X}$  = 2.07)

ตารางที่ 7 ้ ค่าเฉลี่ย ส่วนเบี่ยงเบนมาตรฐานความคิดเห็นของนักเรียนระดับชั้นมัธยมศึกษา สังกัดสำนักงานเขตพื้นที่การศึกษาจังหวัดพิษณุโลก ต่อระดับสภาพปัญหาความ ขัดแย้งด้านความเข้มข้น ของระดับความขัดแย้ง

| ความเข้มข้น ของระดับความขัดแย้ง                        | $\boldsymbol{X}$ | S.D. | ระดับ   |
|--------------------------------------------------------|------------------|------|---------|
| 4.1 ถ้าฉันได้ประโยชน์แล้วจะทำให้ใครเสียประโยชน์บ้าง    | 2.05             | 1.01 | น้อย    |
| ก็เป็นเรื่องปกติ                                       |                  |      |         |
| 4.2 ฉันรู้สึกโกรธถ้ามีคนขัดใจ                          | 2.59             | 1.06 | ปานกลาง |
| 4.3 ครูห้ามไม่ให้ทำแต่ฉันอยากทำตามใจฉัน                | 2.25             | 1.14 | น้อย    |
| 4.4 เพื่อน ๆ จะทำอะไรเรื่องของเขา ถ้าไม่เกี่ยวกับฉันก็ | 2.20             | 1.03 | น้อย    |
| ตัวใครตัวมัน                                           |                  |      |         |
| 4.5 ปัญหาของฉันหนักที่สุดปัญหาใครก็ไม่หนักเท่า         | 2.26             | 1.01 | น้อย    |
| รวม                                                    | 2.27             | 0.78 | น้อย    |

ี<br>จากตารางที่ 7 นักเรียนระดับชั้นมัธยมศึกษา สังกัดสำนักงานเขตพื้นที่การศึกษาจังหวัด ้พิษณุโลก มีความคิดเห็นต่อระดับสภาพปัญหาความขัดแย้ง ด้านความเข้มข้น ของระดับความ โดยภาพรวมอยู่ในระดับน้อย ( $\overline{X}$  = 2.27) เมื่อพิจารณารายข้อพบว่า ข้อที่มีความ ขัดแย้ง คิดเห็นอยู่ในระดับปานกลาง คือ ฉันรู้สึกโกรธถ้ามีคนขัดใจ ( $\overline{X}$  = 2.59)

ข้อที่มีความคิดเห็นอยู่ในระดับน้อย คือ ปัญหาของฉันหนักที่สุดปัญหาใครก็ไม่หนักเท่า  $(\overline{X}$  = 2.26) ครูห้ามไม่ให้ทำแต่ฉันอยากทำตามใจฉัน ( $\overline{X}$  = 2.25) เพื่อน ๆ จะทำอะไรเรื่องของเขา ถ้าไม่เกี่ยวกับฉันก็ ตัวใครตัวมัน ( $\overline{X}$  = 2.20) และถ้าฉันได้ประโยชน์แล้วจะทำให้ใครเสีย าโระโยชน์บ้างก็เป็นเรื่องปกติ ( $\overline{X}$  = 2.05)

ิตารางที่ 8 ค่าเฉลี่ย ส่วนเบี่ยงเบนมาตรฐานความคิดเห็นของนักเรียนระดับชั้นมัธยมศึกษา สังกัดสำนักงานเขตพื้นที่การศึกษาจังหวัดพิษณุโลก ต่อระดับสภาพปัญหาความ ขัดแย้ง ด้านปัญหาความไม่เท่าเทียมกันของอำนาจ

| ปัญหาความไม่เท่าเทียมกันของอำนาจ                     | $\overline{X}$ | S.D. | ระดับ   |
|------------------------------------------------------|----------------|------|---------|
| 5.1 ทำไมฉันต้องเสียสละผลประโยชน์ของฉันเพื่อ          | 2.20           | 0.98 | น้อย    |
| กลุ่มเสมอ                                            |                |      |         |
| 5.2 นักเรียนจะให้กลุ่มมองเห็นเป้าหมายร่วมกัน         | 3.43           | 0.90 | ้มาก    |
| 5.3 เพื่อน ๆ และครูดูแลนักเรียนคนอื่นๆ ดีกว่าฉัน     | 2.14           | 1.11 | น้อย    |
| 5.4 ในโลกนี้ไม่มีความยุติธรรมจึงทำให้เกิดปัญหา       | 2.40           | 1.28 | น้อย    |
| 5.5 เขาทำร้ายฉันก่อนฉันก็ต่อสู้เพื่อความเท่าเทียมกัน | 2.70           | 1.22 | ปานกลาง |
| รวม                                                  | 2.57           | 0.68 | ปานกลาง |

จากตารางที่ 8 พบว่า นักเรียนระดับชั้นมัธยมศึกษา สังกัดสำนักงานเขตพื้นที่การศึกษา ้จังหวัดพิษณุโลก มีความคิดเห็นต่อระดับสภาพปัญหาความขัดแย้ง ด้านปัญหาความไม่เท่าเทียม ึ กันของอำนาจโดยภาพรวมอยู่ในระดับปานกลาง ( $\overline{X}$  = 2.57) เมื่อพิจารณารายข้อพบว่า ข้อที่มี ความคิดเห็นอยู่ในระดับมาก คือ นักเรียนจะให้กลุ่มมองเห็นเป้าหมายร่วมกัน ( $\overline{X}$  = 3.43)

ข้อที่มีความคิดเห็นอยู่ในระดับปานกลาง คือ เขาทำร้ายฉันก่อนฉันก็ต่อสู้เพื่อความเท่า เทียมกัน ( $\overline{X}$  = 2.70)

ข้อที่มีความคิดเห็นอยู่ในระดับน้อย คือ ในโลกนี้ไม่มีความยุติธรรมจึงทำให้เกิดปัญหา  $(\overline{X} = 2.40)$  ทำไมฉันต้องเสียสละผลประโยชน์ของฉันเพื่อกลุ่มเสมอ $(\overline{X} = 2.20)$  และเพื่อน ๆ และครูดูแลนักเรียนคนอื่นๆ ดีกว่าฉัน ( $\overline{X}$  = 2.14)

#### ิตคนที่ 3 การจัดการความขัดแย้งของนักเรียนระดับชั้นมักยมศึกษา

้ ผลการวิเคราะห์ข้อมูลเกี่ยวกับระดับการจัดการความขัดแย้งของนักเรียนระดับชั้น ี มัธยมศึกษา สังกัดลำนักงานเขตพื้นที่การศึกษาจังหวัดพิษณุโลก ปรากฏในตารางที่ 9 - 14

ิตารางที่ 9 ค่าเฉลี่ย ส่วนเบี่ยงเบนมาตรฐานความคิดเห็นของนักเรียนระดับชั้นมัธยมศึกษา สังกัดสำนักงานเขตพื้นที่การศึกษาจังหวัดพิษณุโลก ต่อระดับการจัดการความขัดแย้ง

| การจัดการความขัดแย้ง           | $\boldsymbol{X}$ | S.D. | ระดับ   |
|--------------------------------|------------------|------|---------|
| 1. รูปแบบการหลีกเลี่ยง         | 2.73             | 0.55 | ปานกลาง |
| 2. รูปแบบการกลบเกลื่อน         | 2.94             | 0.71 | ปานกลาง |
| 3. รูปแบบการประนีประนอม        | 3.19             | 0.68 | ปานกลาง |
| 4. รูปแบบการต่อสู้เอาชนะ       | 3.36             | 0.46 | ปานกลาง |
| 5. รูปแบบการร่วมมือกันแก้ปัญหา | 3.29             | 0.53 | ปานกลาง |
| รวม                            | 3.10             | 0.58 |         |

้ จากตารางที่ 9 พบว่า นักเรียนระดับชั้นมัธยมศึกษา สังกัดสำนักงานเขตพื้นที่การศึกษา ้จังหวัดพิษณุโลก มีความคิดเห็นต่อระดับการจัดการความขัดแย้ง โดยภาพรวม อยู่ในระดับปาน ึกลาง ( $\overline{X}$  = 3.10) สำหรับผลการพิจารณาเป็นรายด้าน เรียงลำดับจากมากไปหาน้อยตามเกณฑ์ การวิเคราะห์และแปลผลข้อมูลได้ดังนี้

้ ระดับการจัดการความขัดแย้ง ของนักเรียนระดับชั้นมักยมศึกษา สังกัดสำนักงานเขตพื้นที่ การศึกษาจังหวัดพิษณุโลก อยู่ในระดับปานกลางเรียงจากมากไปหาน้อยได้ดังต่อไปนี้ด้านรูปแบบ การต่อสู้เอาชนะ ( $\overline{X}$  = 3.36) ด้านรูปแบบการแก้ปัญหา( $\overline{X}$  = 3.29) ด้านรูปแบบการ ประนีประนอม $(\overline{X} = 3.19)$  ด้านรูปแบบการกลบเกลือน $(\overline{X} = 2.94)$  และด้านรูปแบบการ หลีกเลี่ยง ( $\overline{X}$  = 2.73)

ิตารางที่ 10 ค่าเฉลี่ย ส่วนเบี่ยงเบนมาตรฐานความคิดเห็นของนักเรียนระดับชั้นมัธยมศึกษา ่ สังกัดสำนักงานเขตพื้นที่การศึกษาจังหวัดพิษณุโลก ต่อระดับการจัดการความขัดแย้ง ด้านรูปแบบการหลีกเลี่ยง

| รูปแบบการหลีกเลี่ยง                                  | $\boldsymbol{X}$ | S.D. | ระดับ   |
|------------------------------------------------------|------------------|------|---------|
| 1.1 นักเรียนมักปล่อยให้ครูหรือพ่อแม่แก้ปัญหา         | 1.95             | 0.91 | น้อย    |
| แทนเสมอ                                              |                  |      |         |
| 1.2 เมื่อพ่อแม่ตักเตือนว่ากล่าวนักเรียน              | 2.98             | 1.31 | ปานกลาง |
| จะเฉย,ไม่พูด และไม่ทำปฏิกิริยาใด                     |                  |      |         |
| 1.3 เพื่อความสบายใจนักเรียนจะไม่บอกให้ผู้ปกครองรู้   | 2.85             | 1.13 | ปานกลาง |
| ว่าตนเองทำอะไรมาบ้าง                                 |                  |      |         |
| 1.4 เมื่อครูตี ฉันก็ยอมให้ครูตีแม้ฉันไม่ผิด          | 2.81             | 1.26 | ปานกลาง |
| 1.5 เมื่อมีปัญหาเกิดขึ้นในกลุ่มทุกคนต้องร่วมกันแก้ไข | 3.55             | 1.18 | มาก     |
| 1.6 ปัญหาที่เกิดขึ้นเป็นปัญหาของคนอื่นไม่ใช่ปัญหา    | 2.59             | 0.97 | ปานกลาง |
| ของฉัน                                               |                  |      |         |
| 1.7 เพื่อนๆ ทะเลาะกันฉันจะไม่เข้าไปยุ่ง              | 2.44             | 0.90 | น้อย    |
| รวม                                                  | 2.73             | 0.55 | ปานกลาง |

พบว่า นักเรียนระดับชั้นมัธยมศึกษา สังกัดสำนักงานเขตพื้นที่ ิจากตารางที่ 10 การศึกษา จังหวัดพิษณุโลก มีความคิดเห็นต่อระดับการจัดการความขัดแย้ง ด้านรูปแบบการ หลีกเลี่ยง โดยภาพรวมอยู่ในระดับปานกลาง $(\overline{X} = 2.73)$  เมื่อพิจารณารายข้อพบว่า ข้อที่มีความ คิดเห็นอยู่ในระดับมาก คือ เมื่อมีปัญหาเกิดขึ้นในกลุ่มทุกคนต้องร่วมกันแก้ไข ( $\overline{X}$  = 3.55)

ข้อที่มีความคิดเห็นอยู่ในระดับปานกลาง คือ เมื่อพ่อแม่ตักเตือนว่ากล่าวนักเรียนจะเฉย ,ไม่พูด และไม่ทำปฏิกิริยาใด ( $\overline{X}$  =  $\;$  2.98) เพื่อความสบายใจนักเรียนจะไม่บอกให้ผู้ปกครองรู้ว่า ิตนเองทำอะไรมาบ้าง ( $\overline{X}$  = 2.85) เมื่อครูตี ฉันก็ยอมให้ครูตีแม้ฉันไม่ผิด ( $\overline{X}$  = 2.81) และปัญหา ที่เกิดขึ้นเป็นปัญหาของคนอื่นไม่ใช่ปัญหาของฉัน ( $\overline{X}$  = 2.59)

ข้อที่มีความคิดเห็นอยู่ในระดับน้อย คือ เพื่อนๆทะเลาะกันฉันจะไม่เข้าไปยุ่ง( $\overline{X}$  = 2.44)

ิตารางที่ 11 ค่าเฉลี่ย ส่วนเบี่ยงเบนมาตรฐานความคิดเห็นของนักเรียนระดับชั้นมัธยมศึกษา ่ สังกัดสำนักงานเขตพื้นที่การศึกษาจังหวัดพิษณุโลก ต่อระดับการจัดการความขัดแย้ง ้ด้านรูปแบบการกลบเกลือน

| รูปแบบการกลบเกลื่อน                                 | $\boldsymbol{X}$ | S.D.  | ระดับ   |
|-----------------------------------------------------|------------------|-------|---------|
| 2.1 ในการจัดการความขัดแย้งนักเรียนพยายามที่จะชัก    | 3.03             | 0.81  | ปานกลาง |
| จูงให้คนอื่นๆ เชื่อว่าวิธีการของนักเรียนเป็นสิ่ง    |                  |       |         |
| ที่ถูกต้อง                                          |                  |       |         |
| 2.2 นักเรียนให้คนคื่นเห็นว่าการจัดการความขัดแย้งของ | 3.17             | 0.88  | ปานกลาง |
| นักเรียนมีเหตุผลและเป็นประโยชน์                     |                  |       |         |
| 2.3 นักเรียนยืนยันในการกระทำเพื่อให้บรรลุเป้าหมาย   | 3.55             | 1.05  | มาก     |
| ของนักเรียนให้ได้                                   |                  |       |         |
| 2.4 นักเรียนพยายามผลักดันให้คนอื่นยอมรับฟังความ     | 2.98             | 0.97  | ปานกลาง |
| คิดเห็นของนักเรียน                                  |                  |       |         |
| 2.5 นักเรียนไม่ยอมรับความผิดของตน ให้ผู้อื่นรับ     | 1.99             | 1.82  | น้อย    |
| ความผิดแทน                                          |                  |       |         |
| รวม                                                 | 2.94             | 0 7 1 | ปานกลาง |

11 พบว่า นักเรียนระดับชั้นมัธยมศึกษา สังกัดสำนักงานเขตพื้นที่ จากตารางที่ การศึกษา จังหวัดพิษณุโลก มีความคิดเห็นต่อระดับการจัดการความขัดแย้ง ด้านรูปแบบการกลบ เกลื่อน โดยภาพรวมอยู่ในระดับปานกลาง ( $\overline{X}$  = 2.94) เมื่อพิจารณารายข้อพบว่า ข้อที่มีความ ้คิดเห็นอยู่ในระดับมาก คือ นักเรียนยืนยันในการกระทำเพื่อให้บรรลุเป้าหมายของนักเรียนให้ได้  $(\bar{X} = 3.55)$ 

ข้อที่มีความคิดเห็นอยู่ในระดับปานกลาง คือ นักเรียนให้คนอื่นเห็นว่าการจัดการความ ขัดแย้งของนักเรียนมีเหตุผลและเป็นประโยชน์  $(\overline{X} = -3.17)$  ในการจัดการความขัดแย้งนักเรียน พยายามที่จะชักจูงให้คนอื่นๆ เชื่อว่าวิธีการของนักเรียนเป็นสิ่งที่ถูกต้อง ( $\overline{X}$  = 3.03) และนักเรียน พยายามผลักดันให้คนคื่นยคมรับฟังความคิดเห็นของนักเรียน( $\overline{X}$  = 2.98)

ข้อที่มีความคิดเห็นอยู่ในระดับน้อย คือ นักเรียนไม่ยอมรับความผิดของตน ให้ผู้อื่นรับ ความผิดแทน ( $\overline{X}$  = 1.99)

ี ตารางที่ 12 ค่าเฉลี่ย ส่วนเบี่ยงเบนมาตรฐานความคิดเห็นของนักเรียนระดับชั้นมัธยมศึกษา ่ สังกัดสำนักงานเขตพื้นที่การศึกษาจังหวัดพิษณุโลก ต่อระดับการจัดการความขัดแย้ง ด้านรูปแบบการประนีประนอม

| รูปแบบการประนีประนอม                                   | $\overline{\overline{X}}$ | S.D. | ระดับ   |
|--------------------------------------------------------|---------------------------|------|---------|
| 3.1 นักเรียนจะเจรจาในสิ่งที่ทุกฝ่ายมีความเห็นพ้องกัน   | 3.22                      | 0.99 | ปานกลาง |
| 3.2 นักเรียนยอมเสียสละสิ่งที่นักเรียนอยากได้เพื่อให้   | 2.94                      | 0.84 | ปานกลาง |
| ผู้อื่นสมปรารถนา                                       |                           |      |         |
| 3.3 นักเรียนใช้วิธีการที่นุ่มนวลแทนการตอบโต้กลับ       | 3.15                      | 1.05 | ปานกลาง |
| ด้วยการใช้อำนาจหรือความรุนแรง                          |                           |      |         |
| 3.4 นักเรียนใช้ความสุภาพอ่อนโยนในการเอาชนะ             | 3.27                      | 1.01 | ปานกลาง |
| ความขัดแย้งที่เกิดขึ้น                                 |                           |      |         |
| 3.5 ถ้านักเรียนเห็นว่าจะทำให้เขามีความสุข นักเรียน     | 3.12                      | 0.92 | ปานกลาง |
| จะยอมให้เขาทำตามความคิดเห็นของเขา                      |                           |      |         |
| 3.6 นักเรียนพยายามที่จะนึกถึงความประสงค์หรือ           | 3.14                      | 0.96 | ปานกลาง |
| ความพึ่งพกใจขกงคนคื่น                                  |                           |      |         |
| 3.7 นักเรียนจะขี้แนะให้เห็นว่าเป้าหมายที่มีอยู่ร่วมกัน | 3.52                      | 0.89 | มาก     |
| มีความสำคัญเป็นอันดับแรก                               |                           |      |         |
| รวม                                                    | 3.19                      | 0.68 | ปานกลาง |

ิ จากตารางที่ 12 พบว่า นักเรียนระดับชั้นมัธยมศึกษา สังกัดสำนักงานเขตพื้นที่การศึกษา ้จังหวัดพิษณุโลก มีความคิดเห็นต่อระดับการจัดการความขัดแย้ง ด้านรูปแบบการประนี่ประนอม โดยภาพรวมอยู่ในระดับปานกลาง ( $\overline{X}$  = 3.19) เมื่อพิจารณารายข้อพบว่า ข้อที่มีความคิดเห็นอยู่ ในระดับมาก คือ นักเรียนจะขี้แนะให้เห็นว่าเป้าหมายที่มีอยู่ร่วมกันมีความสำคัญเป็นอันดับแรก  $(\overline{X} = 3.52)$ 

ข้อที่มีความคิดเห็นอยู่ในระดับปานกลาง คือ นักเรียนใช้ความสุภาพอ่อนโยนในการ เอาชนะความขัดแย้งที่เกิดขึ้น  $(\overline{X} = -3.27)$  นักเรียนจะเจรจาในสิ่งที่ทุกฝ่ายมีความเห็นพ้องกัน  $(\overline{X}$  =  $\,$  3.22) นักเรียนใช้วิธีการที่นุ่มนวลแทนการตอบโต้กลับด้วยการใช้อำนาจหรือความรุนแรง  $\overline{X}$  = 3.15) นักเรียนพยายามที่จะนึกถึงความประสงค์หรือความพึงพอใจของคนอื่น ( $\overline{X}$  = 3.14) ถ้านักเรียนเห็นว่าจะทำให้เขามีความสุข นักเรียนจะยอมให้เขาทำตามความคิดเห็นของเขา  $\overline{X}$  = 3.12) และนักเรียนยอมเสียสละสิ่งที่นักเรียนอยากได้เพื่อให้ผู้อื่นสมปรารถนา ( $\overline{X}$  = 2.94)

ิตารางที่ 13 ค่าเฉลี่ย ส่วนเบี่ยงเบนมาตรฐานความคิดเห็นของนักเรียนระดับชั้นมัธยมศึกษา สังกัดสำนักงานเขตพื้นที่การศึกษาจังหวัดพิษณุโลก ต่อระดับการจัดการความขัดแย้ง ด้านรูปแบบการต่อสู้เอาชนะ

| รูปแบบการต่อสู้เอาชนะ                             | $\overline{X}$ | S.D. | ระดับ   |
|---------------------------------------------------|----------------|------|---------|
| 4.1 นักเรียนพยายามประสานความสนใจทุกอย่างของ       | 3.38           | 0.76 | ปานกลาง |
| คนอื่นและของนักเรียนเข้าด้วยกัน                   |                |      |         |
| 4.2 นักเรียนจะแสวงหาความช่วยเหลือจากคนอื่น        | 3.17           | 1.10 | ปานกลาง |
| อยู่เสมอ                                          |                |      |         |
| 4.3 นักเรียนรับฟังความคิดเห็นทั้งหลายและประเด็น   | 3.45           | 0.79 | ปานกลาง |
| ปัญหาอย่างเปิดเผย                                 |                |      |         |
| 4.4 นักเรียนหยิบยกปัญหาขึ้นมาพิจารณาอย่าง         | 3.44           | 0.93 | ปานกลาง |
| ้เปิดเผยเพื่อคลี่คลายปัญหา                        |                |      |         |
| 4.5 นักเรียนจะแก้ไขปัญหาให้เรียบร้อยเป็นที่พอใจ   | 3.51           | 0.67 | มาก     |
| ตามความต้องการ                                    |                |      |         |
| 4.6 นักเรียนจะให้คนอื่นรับรู้ในปัญหาเพื่อที่จะได้ | 3.43           | 0.80 | ปานกลาง |
| ร่วมมือกันในการจัดการความขัดแย้ง                  |                |      |         |
| 4.7 นักเรียนทำให้ทุกฝ่ายมีความพอใจและสมความ       | 3.17           | 0.78 | ปานกลาง |
| ปรารถนาเกือบทุกครั้ง                              |                |      |         |
| รวม                                               | 3.36           | 0.46 | ปานกลาง |

ิ จากตารางที่ 13 พบว่า นักเรียนระดับชั้นมัธยมศึกษา สังกัดสำนักงานเขตพื้นที่การศึกษา ้จังหวัดพิษณุโลก มีความคิดเห็นต่อระดับการจัดการความขัดแย้ง ด้านรูปแบบการต่อสู้เอาชนะ โดยภาพรวมอยู่ในระดับปานกลาง ( $\overline{X}$  = 3.36) เมื่อพิจารณารายข้อพบว่า ข้อที่มีความคิดเห็นอยู่ ในระดับมาก คือ นักเรียนจะแก้ไขปัญหาให้เรียบร้อยเป็นที่พอใจตามความต้องการ( $\overline{X}$  = 3.51)

ข้อที่มีความคิดเห็นอยู่ในระดับปานกลาง 3 อันดับแรกคือ นักเรียนรับฟังความคิดเห็น ทั้งหลายและประเด็นปัญหาอย่างเปิดเผย( $\overline{X}$  = 3.45) นักเรียนหยิบยกปัญหาขึ้นมาพิจารณาอย่าง เปิดเผยเพื่อคลี่คลายปัญหา ( $\overline{X}$  = 3.44) และนักเรียนจะให้คนอื่นรับรู้ในปัญหาเพื่อที่จะได้ร่วมมือ กันในการจัดการความขัดแย้ง ( $\overline{X}$  = 3.43)

| รูปแบบการร่วมมือกันแก้ปัญหา                     | $\overline{X}$ | S.D. | ระดับ   |
|-------------------------------------------------|----------------|------|---------|
| 5.1 เพื่อความยุติธรรมในการจัดการความขัดแย้ง     | 3.22           | 0.90 | ปานกลาง |
| นักเรียนจะให้ฝ่ายใดฝ่ายหนึ่งได้รับเท่ากับที่เขา |                |      |         |
| สูญเสียไป                                       |                |      |         |
| 5.2 เพื่อเป็นการยุติปัญหาความขัดแย้งที่เกิดขึ้น | 3.24           | 0.99 | ปานกลาง |
| นักเรียนจะให้มีการแบ่งปันผลประโยชน์กัน          |                |      |         |
| ้คนละครึ่ง                                      |                |      |         |
| 5.3 นักเรียนยอมทำตามความต้องการของคนอื่นบ้าง    | 3.35           | 0.97 | ปานกลาง |
| เพื่อเป็นการป้องกันไม่ให้เกิดความขัดแย้งขึ้นมา  |                |      |         |
| 5.4 เพื่อให้การจัดการความขัดแย้งเป็นไปอย่าง     | 2.97           | 0.83 | ปานกลาง |
| ยุติธรรมและเกิดผลสำเร็จนักเรียนจะให้ทุกฝ่าย     |                |      |         |
| ได้รับสิ่งที่ตามต้องการเพียงครึ่งเดียว          |                |      |         |
| 5.5 นักเรียนจัดการกับความขัดแย้งได้ตามความ      | 3.34           | 0.73 | ปานกลาง |
| ต้องการบางส่วนถึงแม้ว่าจะไม่สามารถแก้ปัญหา      |                |      |         |
| ได้ทั้งหมด                                      |                |      |         |
| 5.6 นักเรียนน้ำปัญหาของคู่กรณีมาพิจารณาทั้งสอง  | 3.41           | 0.87 | ปานกลาง |
| ฝ่าย                                            |                |      |         |
| 5.7 นักเรียนค้นหาทางสายกลางในการแก้ปัญหา        | 3.57           | 0.79 | มาก     |
| ความขัดแย้ง                                     |                |      |         |
| วาม                                             | 3.29           | 0.53 | ปานกลาง |

ิตารางที่ 14 ค่าเฉลี่ย ส่วนเบี่ยงเบนมาตรฐานความคิดเห็นของนักเรียนระดับชั้นมัธยมศึกษา สังกัดสำนักงานเขตพื้นที่การศึกษาจังหวัดพิษณุโลก ต่อระดับการจัดการความขัดแย้ง ด้านรูปแบบการร่วมมือกันแก้ปัญหา

ิ จากตารางที่ 14 นักเรียนระดับชั้นมัธยมศึกษา สังกัดสำนักงานเขตพื้นที่การศึกษาจังหวัด ้พิษณุโลก มีความคิดเห็นต่อระดับการจัดการความขัดแย้ง ด้านรูปแบบการร่วมมือกันแก้ปัญหา โดยภาพรวมอยู่ในระดับปานกลาง ( $\overline{X}$  = 3.29) เมื่อพิจารณารายข้อพบว่า ข้อที่มีความคิดเห็นอยู่ ในระดับมาก คือ นักเรียนค้นหาทางสายกลางในการแก้ปัญหาความขัดแย้ง  $(\overline{X} = 3.57)$ 

ข้อที่มีความคิดเห็นอยู่ในระดับปานกลาง 3 อันดับแรก คือ นักเรียนนำปัญหาของคู่กรณี มาพิจารณาทั้งสองฝ่าย( $\overline{X}$  = 3.41) นักเรียนยอมทำตามความต้องการของคนอื่นบ้าง เพื่อเป็นการ ป้องกันไม่ให้เกิดความขัดแย้งขึ้นมา $(\overline{X} = \, 3.35)$  และนักเรียนจัดการกับความขัดแย้งได้ตามความ ต้องการบางส่วนถึงแม้ว่าจะไม่สามารถแก้ปัญหาได้ทั้งหมด ( $\overline{X}$  = 3.34)

# ้ตอนที่ 4 ข้อเสนอแนะเกี่ยวกับสภาพปัญหาและการจัดการความขัดแย้งของนักเรียน ระดับชั้นมัธยมศึกษา

ผลการวิเคราะห์ข้อเสนอแนะอื่นๆ เกี่ยวกับสภาพปัญหาและการจัดการความขัดแย้งของ นักเรียนระดับชั้นมัธยมศึกษา สังกัดสำนักงานเขตพื้นที่การศึกษาจังหวัดพิษณุโลก ตามความ ์ คิดเห็นของนักเรียนระดับชั้นมัธยมศึกษาปรากฏในตารางที่ 15

ิตารางที่ 15 แสดงข้อเสนอแนะอื่นๆ เกี่ยวกับสภาพปัญหาและการจัดการความขัดแย้งของ นักเรียนระดับชั้นมัธยมศึกษา สังกัดสำนักงานเขตพื้นที่การศึกษาจังหวัดพิษณุโลก ตามความคิดเห็นขคงนักเรียนระดับชั้นมักยมศึกษา

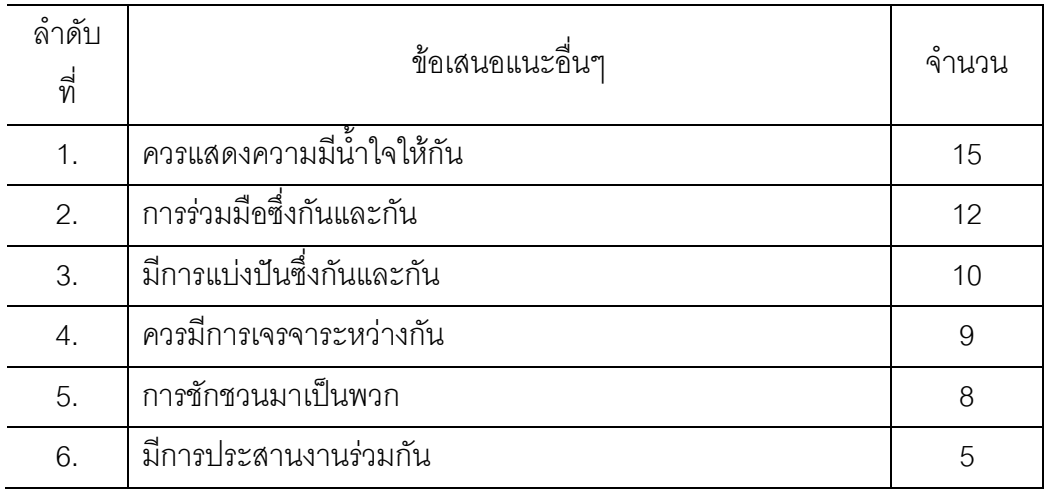

จากตารางที่ 15 พบว่า ความคิดเห็นของของนักเรียนระดับชั้นมัธยมศึกษาเกี่ยวกับ ข้อเสนอแนะอื่น ๆ ในเรื่องสภาพปัญหาและการจัดการความขัดแย้งของนักเรียนระดับชั้น ้มัธยมศึกษาสังกัดสำนักงานเขตพื้นที่การศึกษาจังหวัดพิษณุโลก สามารถจัดตามลำดับ ้ ความสำคัญได้ดังนี้ ลำดับที่ 1 ควรแสดงความมีน้ำใจให้กัน ลำดับที่ 2 การร่วมมือซึ่งกันและกัน ้ลำดับที่ 3 มีการแบ่งปันซึ่งกันและกันลำดับที่ 4 ควรมีการเจรจาระหว่างกัน ลำดับที่ 5 การชักชวน มาเป็นพวก และลำดับที่ 6. มีการประสานงานร่วมกัน

้ ผลการวิเคราะห์เปรียบเทียบสภาพปัญหาความขัดแย้งของนักเรียนระดับชั้น  $5.1$ ้ มัธยมศึกษา สังกัดสำนักงานเขตพื้นที่การศึกษาจังหวัดพิษณุโลก ปรากฏในตารางที่ 16 - 20

5.1.1. การวิเคราะห์เปรียบเทียบความแตกต่างระหว่างคะแนนเฉลี่ยที่มีตัวแปร 2 กลุ่มที่เป็นอิสระจากกัน เกี่ยวกับความคิดเห็นเรื่องสภาพปัญหาความขัดแย้งของนักเรียน ระดับชั้นมัธยมศึกษา สังกัดสำนักงานเขตพื้นที่การศึกษาจังหวัดพิษณุโลก ที่มีลักษณะส่วนบุคคล แตกต่างกัน 1 ลักษณะ ได้แก่ เพศ โดยใช้การทดสอบด้วยค่าที่ ( t-test ) ปรากฏในตารางที่ 16

ิตารางที่ 16 เปรียบเทียบความแตกต่างระหว่างค่าเฉลี่ยของระดับสภาพปัญหาความขัดแย้งของ นักเรียนระดับชั้นมัธยมศึกษา สังกัดสำนักงานเขตพื้นที่การศึกษาจังหวัดพิษณุโลก จำแนกตามเพศ

|                                 |                  | เพศชาย |                | เพศหญิง |         |      |
|---------------------------------|------------------|--------|----------------|---------|---------|------|
| ็สภาพปัญหาความขัดแย้ง           | $(n = 161)$      |        | $(n = 220)$    |         | t       | sig  |
|                                 | $\boldsymbol{X}$ | S.D.   | $\overline{X}$ | S.D.    |         |      |
| 1. ปัญหาการรับรู้ของตนเอง       | 3.02             | 0.42   | 3.07           | 0.41    | $-1.12$ | 0.27 |
| ่ 2. ปัญหาการจูงใจในกลุ่มเพื่อน | 3.06             | 0.52   | 2.90           | 0.53    | $2.84*$ | 0.01 |
| 3. ปัญหาการปฏิบัติตาม           | 2.86             | 0.77   | 2.53           | 0.70    | $4.22*$ | 0.00 |
| กฎข้อบังคับ                     |                  |        |                |         |         |      |
| 4. ความเข้มข้น ของระดับ         | 2.42             | 0.80   | 2.16           | 0.74    | $3.25*$ | 0.00 |
| ความขัดแย้ง                     |                  |        |                |         |         |      |
| 5. ปัญหาความไม่เท่าเทียมของ     | 2.66             | 0.73   | 2.50           | 0.65    | $2.24*$ | 0.02 |
| อำนาจ                           |                  |        |                |         |         |      |
| รวมเฉลี่ย                       | 2.80             | 0.64   | 2.63           | 0.60    | 2.29    | 0.30 |

หมายเหตุ : P > 0.05

จากตารางที่ 16 ผลการวิเคราะห์ข้อมูลเปรียบเทียบความแตกต่างของระดับสภาพปัญหา ้ความขัดแย้งขคงบักเรียบระดับชั้นมักยมศึกษา สังกัดสำนักงานเขตพื้นที่การศึกษาจังหวัด ี พิษณุโลก จำแนกตามเพศ พบว่า ระดับสภาพปัญหาความขัดแย้งของนักเรียนระดับชั้น ้มัธยมศึกษาโดยภาพรวม ไม่มีคามแตกต่างกันอย่างมีนัยสำคัญทางสถิติที่ระดับ 0.05 สำหรับราย ้ด้านพบว่า มีความแตกต่างกันอย่างมีนัยสำคัญทางสถิติที่ระดับ 0.05 จำนวน 4 ด้าน ได้แก่ ้ปัญหาการจูงใจในกลุ่มเพื่อน ปัญหาการปฏิบัติตามกฎข้อบังคับของกลุ่ม ความเข้มข้นของระดับ ้ ความขัดแย้ง ของนักเรียนระดับชั้นมัธยมศึกษา ปัญหาความไม่เท่าเทียมไม่กันของอำนาจ พบว่า เพศชายมีปัญหาความขัดแย้งทั้ง 4 ด้าน มากกว่าเพศหญิง

5.1.2 การวิเคราะห์เปรียบเทียบความแตกต่างระหว่างค่าเฉลี่ยที่มีตัวแปรมากว่า 2 กลุ่มที่เป็นอิสระจากกัน เกี่ยวกับสภาพปัญหาความขัดแย้งของนักเรียนระดับชั้นมัธยมศึกษา สังกัดสำนักงานเขตพื้นที่การศึกษาจังหวัดพิษณุโลก ที่มีคุณสมบัติส่วนบุคคลแตกต่างกัน 2 ้ลักษณะ ได้แก่ อายุ และระดับการศึกษา โดยใช้การทดสอบแบบวิเคราะห์ความแปรปรวนทาง เดียว (one way analysis of variance ,F-test) ปรากฏในตารางที่ 17 -18

ตารางที่ 17 เปรียบเทียบความแตกต่างระหว่างค่าเฉลี่ยของสภาพปัญหาความขัดแย้งของ นักเรียนระดับชั้นมัธยมศึกษา สังกัดสำนักงานเขตพื้นที่การศึกษาจังหวัดพิษณุโลก

| 1 100 PUI IV I IUN LI IL.           |         |                |           |           |       |
|-------------------------------------|---------|----------------|-----------|-----------|-------|
| ปัญหาความขัดแย้ง                    | SS      | df             | <b>MS</b> | F         | p     |
| ด้านปัญหาการรับรู้ของตนเอง          |         |                |           |           |       |
| ระหว่างกลุ่ม                        | 3.130   | 3              | 1.565     | $9.160*$  | 0.000 |
| ภายในกลุ่ม                          | 64.582  | 378            | 0.171     |           |       |
| วาม                                 | 67.712  | 380            |           |           |       |
| ด้านปัญหาการจูงใจในกลุ่มเพื่อน      |         |                |           |           |       |
| ระหว่างกลุ่ม                        | 13.963  | $\overline{2}$ | 6.981     | $27.55*$  | 0.000 |
| ภายในกลุ่ม                          | 95.757  | 378            | 0.253     |           |       |
| วาม                                 | 109.720 | 380            |           |           |       |
| ด้านปัญหาการปฏิบัติตามกฏข้อบังคับ   |         |                |           |           |       |
| ระหว่างกลุ่ม                        | 21.736  | $\overline{2}$ | 10.868    | $21.273*$ | 0.000 |
| ภายในกลุ่ม                          | 193.117 | 378            | 0.511     |           |       |
| วาม                                 | 214.853 | 380            |           |           |       |
| ด้านความเข้มข้น ของระดับความขัดแย้ง |         |                |           |           |       |
| ระหว่างกลุ่ม                        | 48.749  | $\overline{2}$ | 24.374    | $50.262*$ | 0.000 |
| ภายในกลุ่ม                          | 183.309 | 378            | 0.485     |           |       |
| วาม                                 | 232.059 | 380            |           |           |       |
| ด้านปัญหาความไม่เท่าเทียมกันอำนาจ   |         |                |           |           |       |
| ระหว่างกลุ่ม                        | 16.096  | $\overline{2}$ | 8.048     | 18.471*   | 0.000 |
| ภายในกลุ่ม                          | 164.702 | 378            | 0.436     |           |       |
| วงม                                 | 180.798 | 380            |           |           |       |
| ภาพรวม                              |         |                |           |           |       |
| ระหว่างกลุ่ม                        | 15.434  | $\overline{2}$ | 7.717     | 38.170*   | 0.000 |
| ภายในกลุ่ม                          | 76.423  | 378            | 0.202     |           |       |
| <b>GUL</b>                          | 91.858  | 380            |           |           |       |

จำแนกตามคาย

หมายเหตุ : \*p < 0.05

จากตารางที่ 17 พบว่า ผลการวิเคราะห์ข้อมูลเปรียบเทียบสภาพปัญหาความขัดแย้ง ของนักเรียนระดับชั้นมัธยมศึกษา จำแนกตามอายุ พบว่า กลุ่มอายุต่างๆ มีปัญหาความขัดแย้ง ในด้านปัญหาการรับรู้ของตนเอง ด้านปัญหาการจูงใจในกลุ่มเพื่อน ด้านปัญหาการปฏิบัติตามกฎ ข้อบังคับของกลุ่ม ด้านความเข้มข้น ของระดับความขัดแย้ง และด้านปัญหาความไม่เท่าเทียมกัน ของอำนาจแตกต่างกันอย่างมีนัยสำคัญทางสถิติที่ระดับ 0.05 จึงได้ทดสอบความแตกต่างเป็น รายคู่ด้วยวิธีการของฟิชเชอร์ (Fisher's Least-Significant Difference : LSD) ได้ผลดังนี้

ิตารางที่ 18 เปรียบเทียบความแตกต่างระหว่าง ค่าเฉลี่ยของสภาพปัญหาความขัดแย้งของ นักเรียนระดับชั้นมัธยมศึกษา สังกัดสำนักงานเขตพื้นที่การศึกษาจังหวัดพิษณฺโลก จำแนกตามอาย

| ปัญหาความขัดแย้ง           |                  | 12-14 ปี | 15-17 ปี | 18 ปีขึ้นไป |
|----------------------------|------------------|----------|----------|-------------|
| ด้านปัญหาการรับรู้ของตนเอง | $\overline{X}$   | 2.89     | 3.13     | 3.05        |
| $12 - 14$ ปี               | 2.89             |          | $-0.24*$ | $-0.15*$    |
| $15 - 17$ ปี               | 3.13             |          |          | 0.09        |
| 18 ปีขึ้นไป                | 3.05             |          |          |             |
| ด้านปัญหาการจูงใจในกลุ่ม   | $\overline{X}$   | 2.79     | 2.85     | 3.24        |
| เพื่อน                     |                  |          |          |             |
| $12 - 14$ ปี               | 2.79             |          | $-0.62*$ | $-1.01*$    |
| $15 - 17$ ปี               | 2.85             |          |          | $-0.37*$    |
| 18 ปีขึ้นไป                | 3.24             |          |          |             |
| ด้านปัญหาการปฏิบัติตามกฎ   | $\boldsymbol{X}$ | 2.31     | 2.62     | 2.97        |
| ข้อบังคับของกลุ่ม          |                  |          |          |             |
| $12 - 14$ ปี               | 2.31             |          | $-0.31*$ | $-0.66*$    |
| $15 - 17$ ปี               | 2.62             |          |          | 0.72        |
| 18 ปีขึ้นไป                | 2.97             |          |          |             |
|                            |                  |          |          |             |

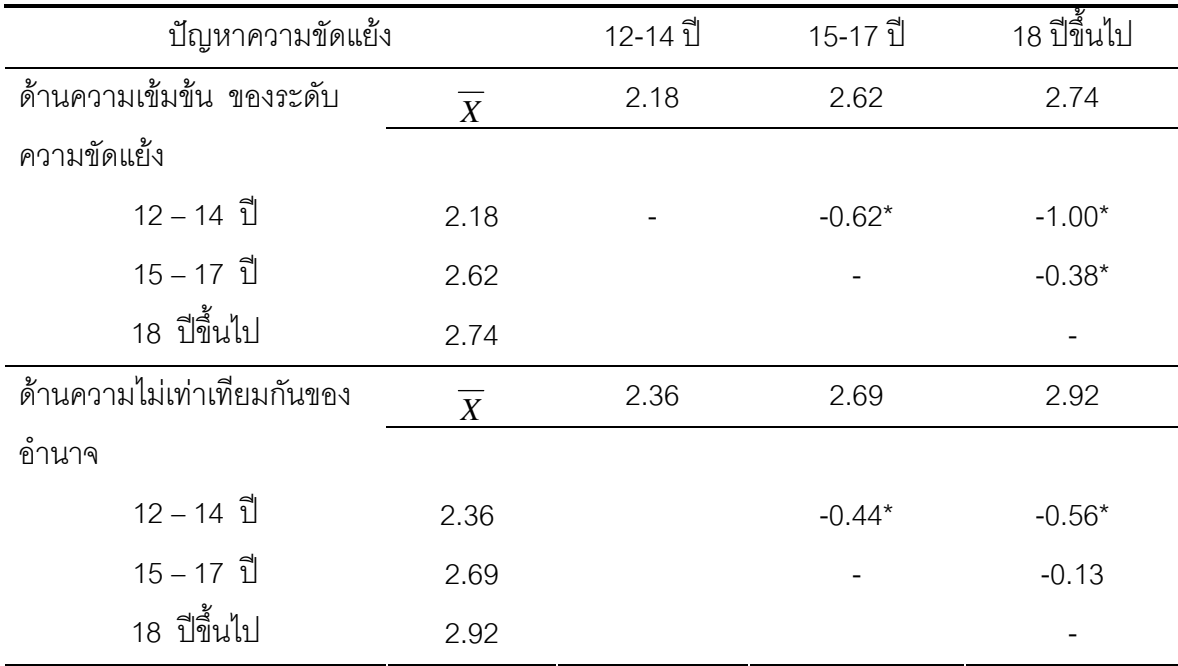

หมายเหตุ: \*p < 0.05

ิ จากตารางที่ 18 เมื่อทำการทดสอบความแตกต่างรายคู่ปัญหาความขัดแย้งของนักเรียน *ระดั*บชั้นมัธยมศึกษา สังกัดสำนักงานเขตพื้นที่การศึกษาจังหวัดพิษณุโลก จำแนกตามอายุเป็น รายคู่ พบว่า กลุ่มอายุต่างๆ มีปัญหาความขัดแย้งแตกต่างกันอย่างมีนัยสำคัญทางสถิติที่ระดับ 0.05 ซึ่งมีรายละเอียดดังต่อไปนี้

้ด้านปัญหาการรับรู้ของตนเอง พบว่า มีความแตกต่างกัน จำนวน 2 คู่ ได้แก่กลุ่มอายุ มีปัญหาความขัดแย้งด้านปัญหาการรับรู้ โดยภาพรวม 15-17 ปีและกล่มอาย 18 ปีขึ้นไป มากกว่า กลุ่มอายุ 12-14 ปี

้ด้านปัญหาการจูงใจในกลุ่มเพื่อน พบว่า มีความแตกต่างกัน จำนวน 3 คู่ ได้แก่ กลุ่ม ่ อายุ18 ปีขึ้นไป มีปัญหาความขัดแย้งด้านปัญหาการจูงใจในกลุ่มเพื่อน มากกว่า กลุ่มอายุ 12-14 ปี และกลุ่มอายุ 15-17 ปี และกลุ่มอายุ 12-14 ปี มีปัญหาความขัดแย้งด้านปัญหาการจูงใจใน ิกลุ่มเพื่อน มากกว่า กลุ่มอายุ 15-17 ปี

้ด้านปัญหาการปฏิบัติตามกฎข้อบังคับของกลุ่ม พบว่า มีความแตกต่างกัน จำนวน 2 คู่ ได้แก่กลุ่มอายุ 15-17 ปีและกลุ่มอายุ 18 ปีขึ้นไป มีปัญหาความขัดแย้งด้านปัญหากฦข้อง บังคับ โดยภาพรวมมากกว่า กลุ่มอายุ 12-14 ปี

ด้านความเข้มข้น ขคงระดับความขัดแย้ง ี พบว่า มีความแตกต่างกัน จำนวน 3 ้คู่ ได้แก่ กลุ่มอายุ18 ปีขึ้นไป มีปัญหาความขัดแย้งด้านความเข้มข้น หรือระดับความขัดแย้ง ้มากกว่า กลุ่มอายุ 12-14 ปี และกลุ่มอายุ 15-17 ปี และกลุ่มอายุ 12-14 ปี มีปัญหาความขัดแย้ง ด้านความเข้มข้น หรือระดับความขัดแย้งมากกว่า กลุ่มอายุ 15 -17 ปี

้ด้านความไม่เท่าเทียมกันของอำนาจ พบว่า มีความแตกต่างกัน จำนวน 2 คู่ ได้แก่ ึกลุ่มอายุ 15-17 ปีและกลุ่มอายุ 18 ปีขึ้นไป มีปัญหาความขัดแย้งด้านความไม่เท่าเทียมกัน โดย ภาพรวมมากกว่า กลุ่มอายุ 12-14 ปี

ตารางที่ 19 เปรียบเทียบความแตกต่างระหว่างค่าเฉลี่ยของสภาพปัญหาความขัดแย้งของนักเรียน ระดับชั้นมัธยมศึกษา สังกัดสำนักงานเขตพื้นที่การศึกษาจังหวัดพิษณุโลก จำแนกตามระดับการศึกษา

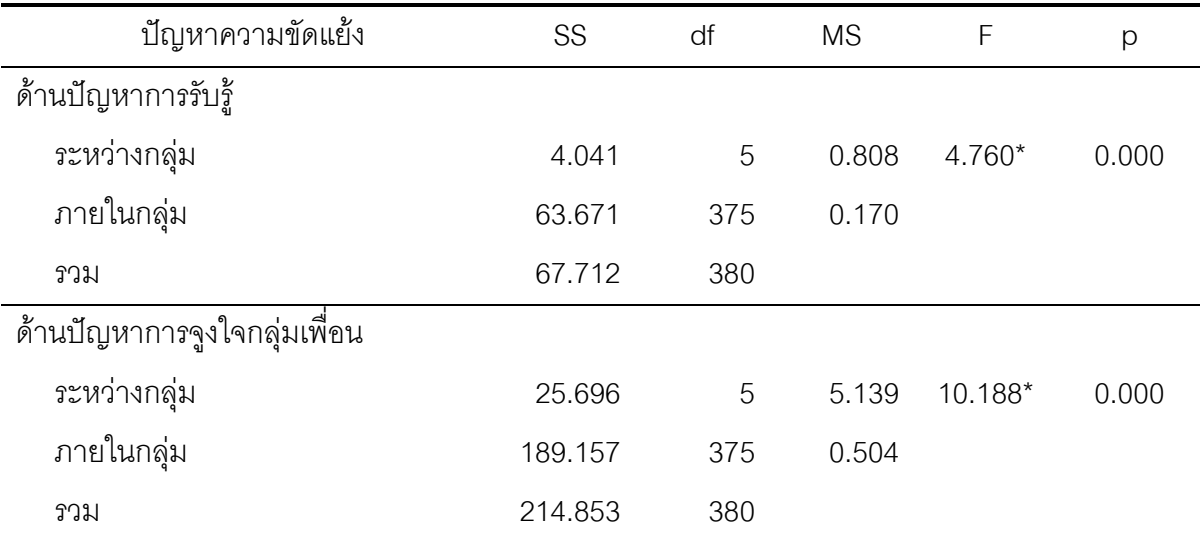

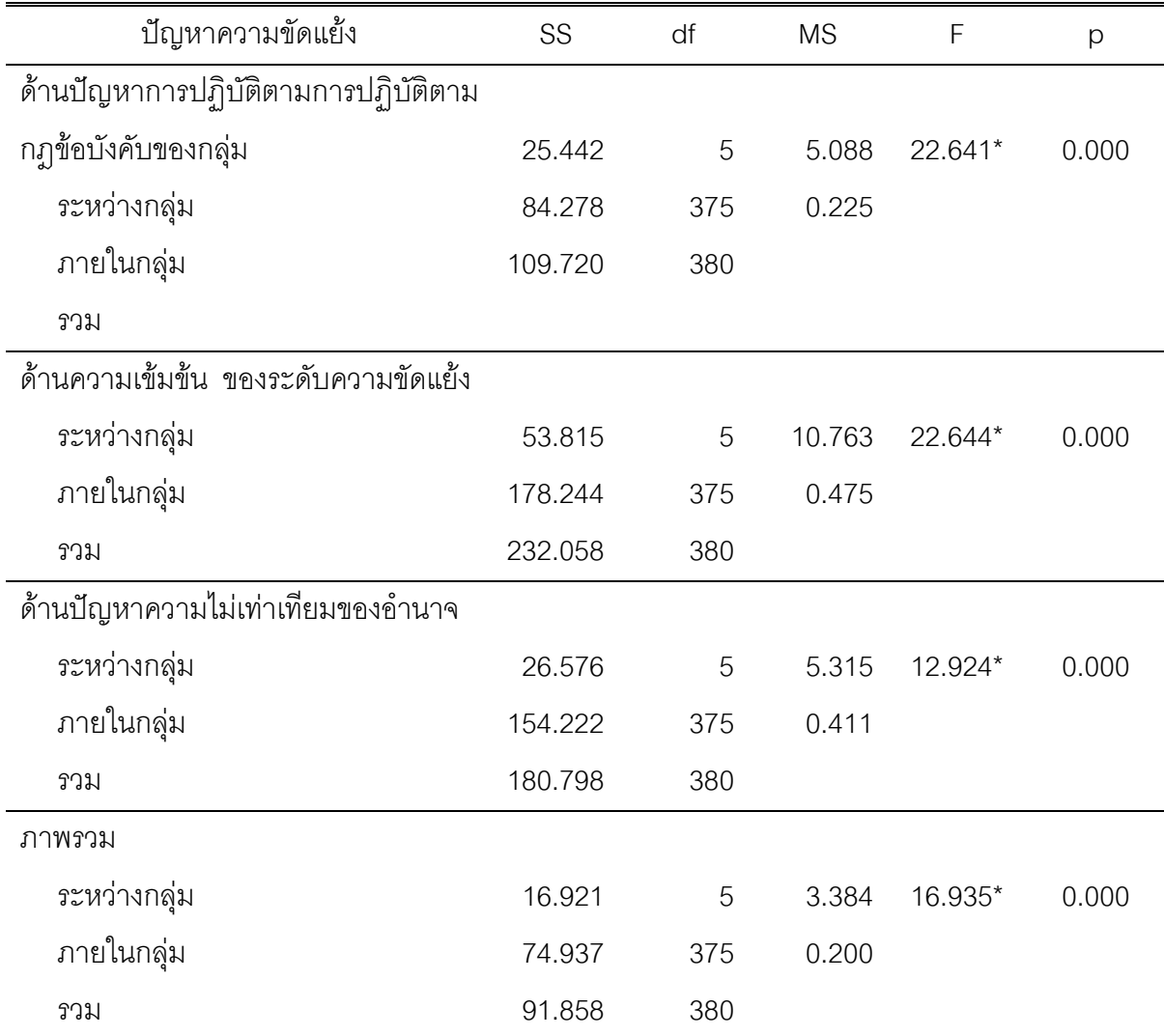

หมายเหตุ : \*p < 0.05

จากตารางที่ 19 พบว่า ผลการวิเคราะห์ข้อมูลเปรียบเทียบสภาพปัญหาความขัดแย้งของ นักเรียนระดับชั้นมัธยมศึกษา จำแนกตามระดับการศึกษา พบว่า กลุ่มระดับการศึกษาต่างๆ มี ้ปัญหาความขัดแย้งในด้านปัญหาการรับรู้ ด้านปัญหาการจูงใจ ด้านปัญหาการปฏิบัติตามกฏ ข้อบังคับของกลุ่ม ด้านความเข้มข้น หรือระดับความขัดแย้ง และด้านปัญหาความไม่เท่าเทียมกัน ของอำนาจแตกต่างกันอย่างมีนัยสำคัญทางสถิติที่ระดับ 0.05 จึงได้ทดสอบความแตกต่างเป็น รายคู่ด้วยวิธีการของฟิชเชอร์ (Fisher's Least-Significant Difference : LSD) ได้ผลดังนี้

|                                | เพศชาย           |      | เพศหญิง        |      |         |      |
|--------------------------------|------------------|------|----------------|------|---------|------|
| การจัดการความขัดแย้ง           | $(n = 161)$      |      | $(n = 220)$    |      | t       | sig  |
|                                | $\boldsymbol{X}$ | S.D. | $\overline{X}$ | S.D. |         |      |
| 1. รูปแบบการหลีกเลี่ยง         | 2.77             | 0.59 | 2.71           | 0.51 | 1.04    | 0.29 |
| 2. รูปแบบการกลบเกลื่อน         | 3.03             | 0.69 | 2.88           | 0.72 | $1.99*$ | 0.04 |
| 3. รูปแบบการประนีประนอม        | 3.26             | 0.70 | 3.15           | 0.67 | 1.52    | 0.13 |
| 4. รูปแบบการต่อสู้เอาชนะ       | 3.39             | 0.46 | 3.34           | 0.45 | 1.09    | 0.27 |
| 5. รูปแบบการร่วมมือกันแก้ปัญหา | 3.41             | 0.52 | 3.21           | 0.53 | $3.64*$ | 0.00 |
| รวมเฉลี่ย                      | 2.80             | 0.50 | 2.63           | 0.46 | $3.40*$ | 0.00 |

ี ตารางที่ 20 เปรียบเทียบความแตกต่างระหว่างค่าเฉลี่ยของระดับการจัดการความขัดแย้งของ นักเรียนระดับชั้นมัธยมศึกษา สังกัดสำนักงานเขตพื้นที่การศึกษาจังหวัดพิษณุโลก จำแนกตามเพศ

หมายเหตุ : \*P > 0.05

จากตารางที่ 20 ผลการวิเคราะห์ค่าสถิติที่ใช้ในการเปรียบเทียบความแตกต่างของ ้ค่าเฉลี่ยของระดับการจัดการความขัดแย้งของนักเรียนระดับชั้นมัธยมศึกษา สังกัดสำนักงานเขต ้พื้นที่การศึกษาจังหวัดพิษณุโลก จำแนกตามเพศ พบว่า การจัดการความขัดแย้งของนักเรียน ระดับชั้นมัธยมศึกษา สังกัดสำนักงานเขตพื้นที่การศึกษาจังหวัดพิษณุโลกโดยภาพรวม มีความ แตกต่างกันอย่างมีนัยสำคัญทางสถิติที่ระดับ 0.05 และเมื่อเทียบเทียบเป็นรายด้าน ได้แก่ ด้าน รูปแบบการหลีกเลี่ยง ด้านรูปแบบการประนีประนอม และด้านรูปแบบการต่อสู้เอาชนะ ไม่มีความ แตกต่างกันอย่างมีนัยสำคัญทางสถิติที่ระดับ 0.05 ส่วนด้านที่แตกต่างกันอย่างมีนัยสำคัญทาง สถิติที่ระดับ 0.05 จำนวน 2 ด้าน คือ รูปแบบการกลบเกลื่อน และด้านรูปแบบการร่วมมือ แก้ปัญหาโดยเพศชายใช้มากกว่าเพศหญิง

5.2.2 การเปรียบเทียบความแตกต่างระหว่างค่าเฉลี่ยที่มีตัวแปรมากว่า 2 กลุ่มที่เป็น ้อิสระจากกัน เกี่ยวกับการจัดการความขัดแย้งของนักเรียนระดับชั้นมัธยมศึกษา สังกัดสำนักงาน ี เขตพื้นที่การศึกษาจังหวัดพิษณุโลก ที่มีคุณสมบัติส่วนบุคคลแตกต่างกัน 2 ลักษณะ ได้แก่ อายุ

และระดับการศึกษา โดยใช้การทดสอบแบบวิเคราะห์ความแปรปรวนทางเดียว (one way analysis of variance ,F-test) ปรากฏในตารางที่ 21 – 22

ตารางที่ 21 เปรียบเทียบความแตกต่างระหว่างค่าเฉลี่ยของระดับการจัดการความขัดแย้งของ นักเรียนระดับชั้นมัธยมศึกษา สังกัดสำนักงานเขตพื้นที่การศึกษาจังหวัดพิษณุโลก จำแนกตามอายุ

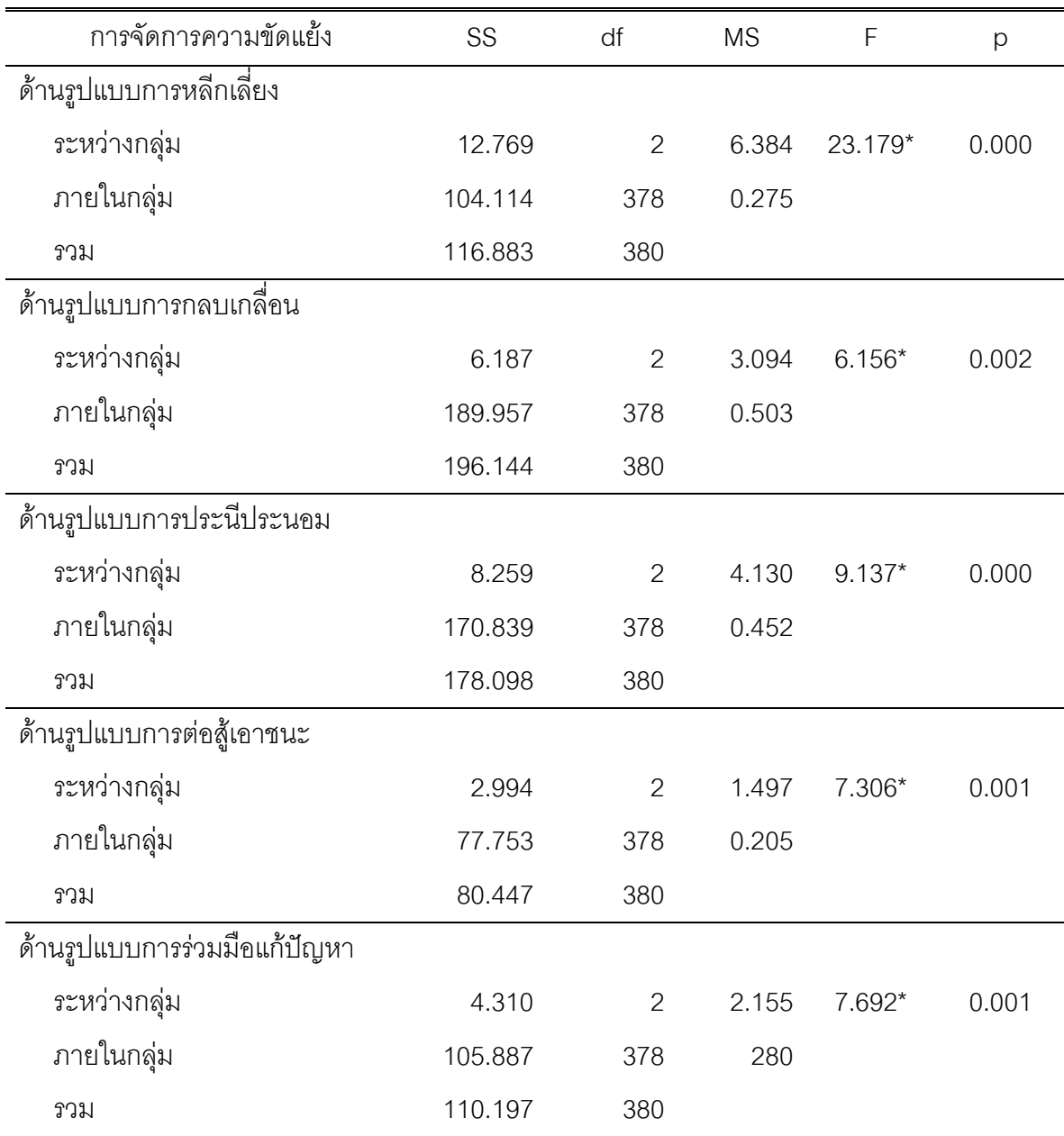

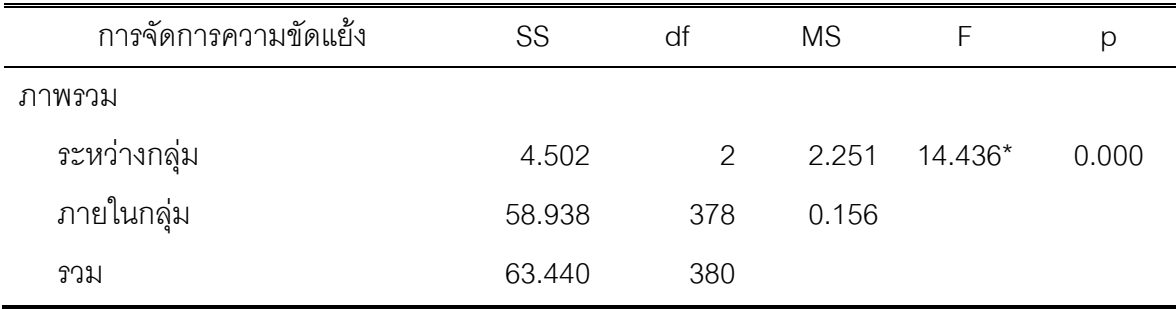

หมายเหตุ : \*p**≤** 0.05

จากตารางที่ 21 พบว่า ผลการวิเคราะห์ข้อมูลเปรียบเทียบระดับการจัดการความ ขัดแย้งของนักเรียนระดับชั้นมัธยมศึกษา จำแนกตามระดับอายุ พบว่า กลุ่มระดับอายุต่างๆ มีการ ้จัดการความขัดแย้งปัญหาความขัดแย้ง ในด้านรูปแบบการหลีกเลี่ยง ด้านรูปแบบการกลบเกลื่อน ้ด้านรูปแบบการประนีประนอม ด้านรูปแบบการต่อสู้ และด้านรูปแบบการแก้ปัญหา แตกต่างกัน ้อย่างมีนัยสำคัญทางสถิติที่ระดับ 0.05 จึงได้ทดสอบความแตกต่างเป็นรายคู่ด้วยวิธีการของ ์ ฟิชเชอร์ (Fisher's Least-Significant Difference : LSD) ได้ผลดังนี้

ตารางที่ 22 เปรียบเทียบความแตกต่างระหว่าง ค่าเฉลี่ยของระดับการจัดการความขัดแย้งของ นักเรียนระดับชั้นมัธยมศึกษา สังกัดสำนักงานเขตพื้นที่การศึกษาจังหวัดพิษณุโลก จำแนกตามอายุ

| การจัดการความขัดแย้ง    |      | 12-14 ปี | 15-17 ปี | 18 ปีขึ้นไป |
|-------------------------|------|----------|----------|-------------|
| ด้านรูปแบบการหลีกเลี่ยง | X    | 2.43     | 2.91     | 2.68        |
| $12 - 14$ ปี            | 2.43 |          | $-0.47*$ | $-0.25*$    |
| $15 - 17$ ปี            | 2.91 |          |          | $0.20*$     |
| 18 ปีขึ้นไป             | 2.68 |          |          |             |

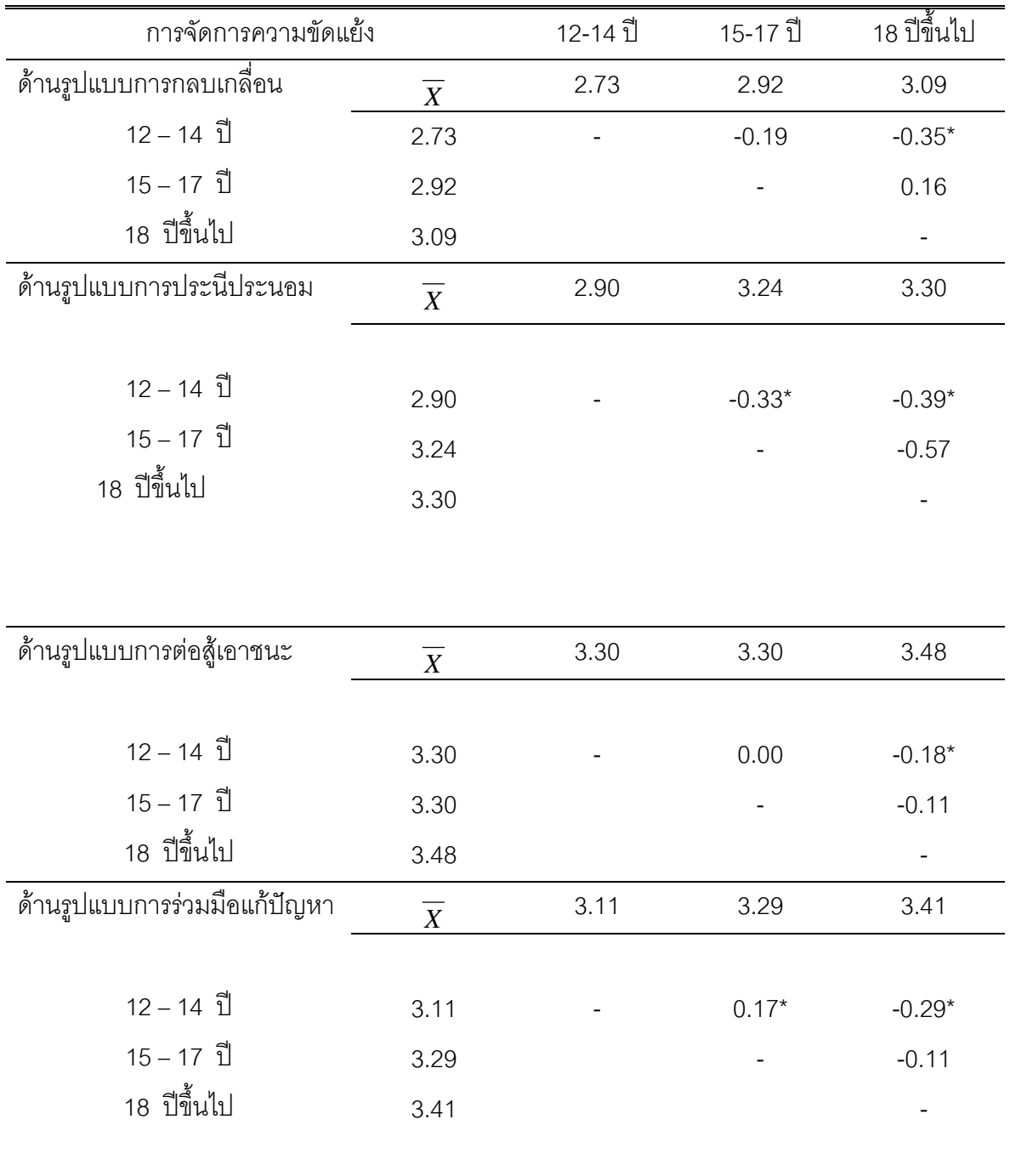

หมายเหตุ : \*p < 0.05

ิจากตารางที่ 22 เมื่อทำการทดสอบความแตกต่างรายคู่การจัดการความขัดแย้งของ นักเรียนระดับชั้นมัธยมศึกษา สังกัดสำนักงานเขตพื้นที่การศึกษาจังหวัดพิษณุโลก จำแนกตาม ้อายุเป็นรายคู่ พบว่า กลุ่มอายุต่างๆ มีการจัดการความขัดแย้งแตกต่างกันอย่างมีนัยสำคัญทาง สถิติที่ระดับ 0.05 ซึ่งมีรายละเคียดดังต่อไปนี้

้ด้านรูปแบบการหลีกเลี่ยง พบว่า มีความแตกต่างกัน จำนวน 3 คู่ ได้แก่กลุ่มอายุ 18 ปี ์ขึ้นไป มีการจัดการความขัดแย้ง ด้านรูปแบบการหลีกเลี่ยง มากกว่ากลุ่มอายุ 12 -14 ปีและกลุ่ม ี อายุ15 - 17 ปี และกลุ่มอายุ 15 -17 ปี มีการจัดการความขัดแย้งมากกว่ากลุ่มอายุ 12 -14 ปี

้ด้านรูปแบบการกลบเกลื่อน พบว่า มีความแตกต่างกัน จำนวน 1 คู่ ได้แก่ กลุ่มอายุ 18 ปีขึ้นไป มีการจัดการความขัดแย้งด้านรูปแบบการกลบเกลื่อน มากกว่า กลุ่มอายุ 12-14 ปี และกลุ่มอายุ 15-17 ปี

้ด้านรูปแบบการประนีประนอม พบว่า มีความแตกต่างกัน จำนวน 2 คู่ ได้แก่กลุ่มอายุ 15-17 ปีและกลุ่มอายุ 18 ปีขึ้นไป มีการจัดการความขัดแย้งด้านรูปแบบการประนีประนอม โดย ภาพรวมมากกว่า กลุ่มอายุ 12-14 ปี

ด้านรูปแบบการต่อสู้เอาชนะ พบว่า มีความแตกต่างกัน จำนวน 1 คู่ ได้แก่ กลุ่มอายุ 18 ปีขึ้นไป มีการจัดการความขัดแย้งด้านรูปแบบการต่อสู้ มากกว่า กลุ่มอายุ 12-14 ปี

ด้านรูปแบบการร่วมมือกันแก้ปัญหา พบว่า มีความแตกต่างกัน จำนวน 2 คู่ ได้แก่กลุ่ม ี อายุ 15-17 ปีและกลุ่มอายุ 18 ปีขึ้นไป มีการจัดการความขัดแย้งด้านรูปแบบการแก้ปัญหา โดย ภาพรวมมากกว่า กลุ่มอายุ 12-14

ตารางที่ 23 เปรียบเทียบความแตกต่างระหว่างค่าเฉลี่ยของระดับการจัดการความขัดแย้งของ นักเรียนระดับชั้นมัธยมศึกษา สังกัดสำนักงานเขตพื้นที่การศึกษาจังหวัดพิษณุโลก จำแนกตามระดับการศึกษา

| การจัดการความขัดแย้ง    | SS      | df  | <b>MS</b> |          | р     |
|-------------------------|---------|-----|-----------|----------|-------|
| ด้านรูปแบบการหลีกเลี่ยง |         |     |           |          |       |
| ระหว่างกลุ่ม            | 9.418   | 5   | 1.884     | $6.57**$ | 0.000 |
| ภายในกลุ่ม              | 107.464 | 375 | 0.287     |          |       |
| รวม                     | 116.883 | 380 |           |          |       |

ตาราง 23 (ต่อ)

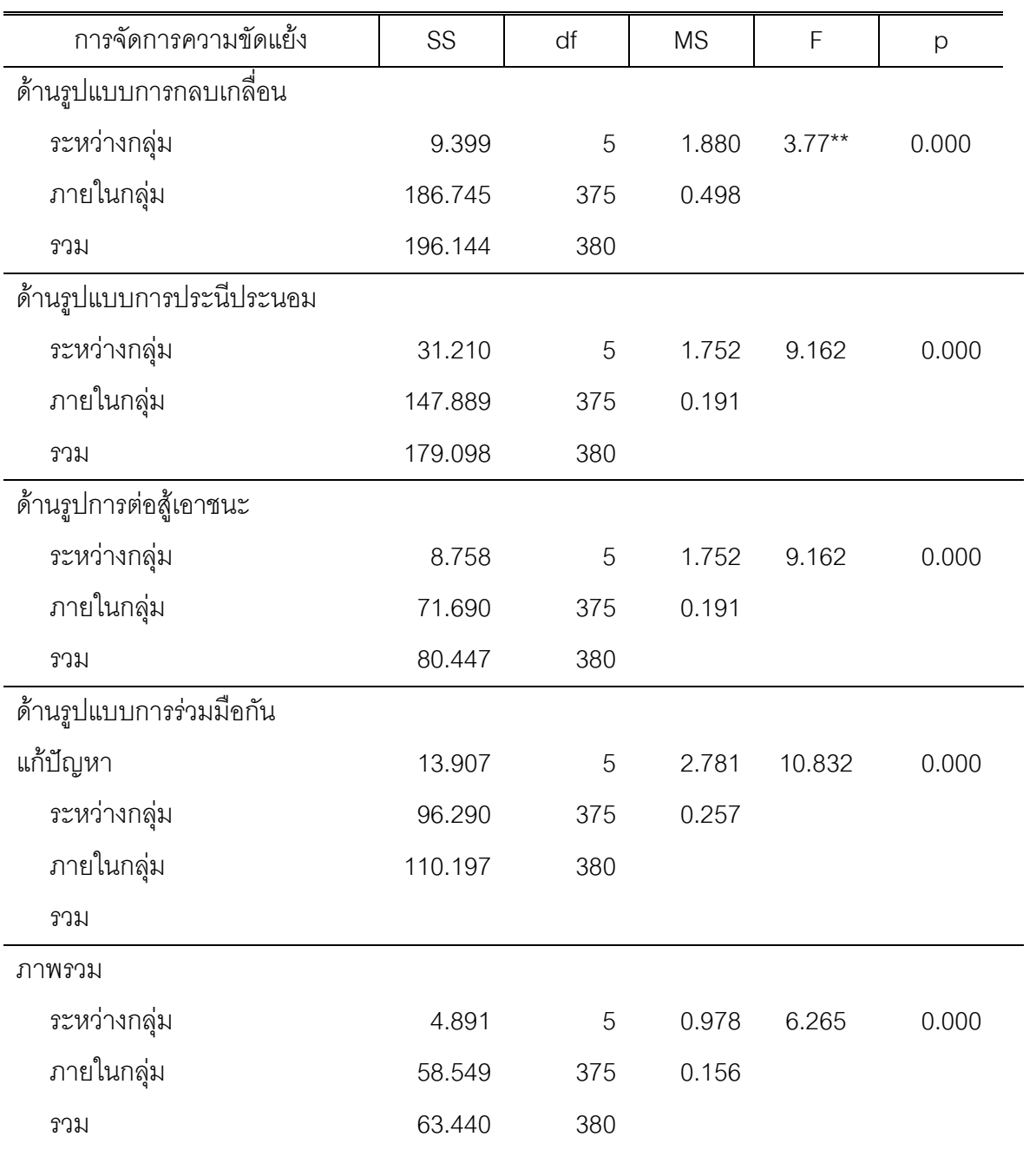

หมายเหตุ : \*p < 0.05

ิจากตารางที่ 23 พบว่า ผลการวิเคราะห์ข้อมูลเปรียบเทียบระดับการจัดการความ ขัดแย้งของนักเรียนระดับชั้นมัธยมศึกษา จำแนกตามระดับการศึกษา พบว่า กลุ่มระดับการศึกษา ต่างๆ มีการจัดการความขัดแย้งในด้านรูปแบบการหลีกเลี่ยง ด้านรูปแบบการกลบเกลื่อน ด้าน รูปแบบการประนีประนอม ด้านรูปการต่อสู้ ด้านรูปแบบการแก้ปัญหา แตกต่างกันอย่างมี นัยสำคัญทางสถิติที่ระดับ 0.05 จึงได้ทดสอบความแตกต่างเป็นรายคู่ด้วยวิธีการของฟิชเชอร์ (Fisher's Least-Significant Difference : LSD) ได้ผลดังนี้

ตารางที่ 24 เปรียบเทียบความแตกต่างระหว่าง ค่าเฉลี่ยของระดับการจัดการความขัดแย้งของ นักเรียนระดับชั้นมัธยมศึกษา สังกัดสำนักงานเขตพื้นที่การศึกษาจังหวัดพิษณุโลก จำแนกตามระดับการศึกษา

|                      |                | มัธยม   | มัธยม   | มัธยม   | มัธยม    | มัธยม    | มัธยม   |
|----------------------|----------------|---------|---------|---------|----------|----------|---------|
| การจัดการความขัดแย้ง |                | ์ ศึกษา | ศึกษา   | ์ ศึกษา | ์ ศึกษา  | ศึกษา    | ศึกษา   |
|                      |                | ปีที่ 1 | ปีที่ 2 | ปีที่ 3 | ปีที่ 4  | ปีที่ 5  | ปีที่ 6 |
| ด้านรูปแบบ           | $\overline{X}$ | 2.55    | 2.40    | 2.66    | 2.93     | 2.84     | 2.71    |
| การหลีกเลี้ยง        |                |         |         |         |          |          |         |
| มัธยมศึกษาปีที่ 1    | 2.55           |         | 0.14    | $-0.10$ | $-0.38*$ | $-0.29$  | $-0.16$ |
| มัธยมศึกษาปีที่ 2    | 2.40           |         |         | $-0.25$ | $-0.53*$ | $-0.44*$ | $-0.31$ |
| มัธยมศึกษาปีที่ 3    | 2.66           |         |         |         | $-0.27$  | $-0.18$  | 0.05    |
| มัธยมศึกษาปีที่ 4    | 2.93           |         |         |         |          | 0.09     | 0.22    |
| มัธยมศึกษาปีที่ 5    | 2.84           |         |         |         |          |          | 0.13    |
| มัธยมศึกษาปีที่ 6    | 2.71           |         |         |         |          |          |         |
|                      |                |         |         |         |          |          |         |

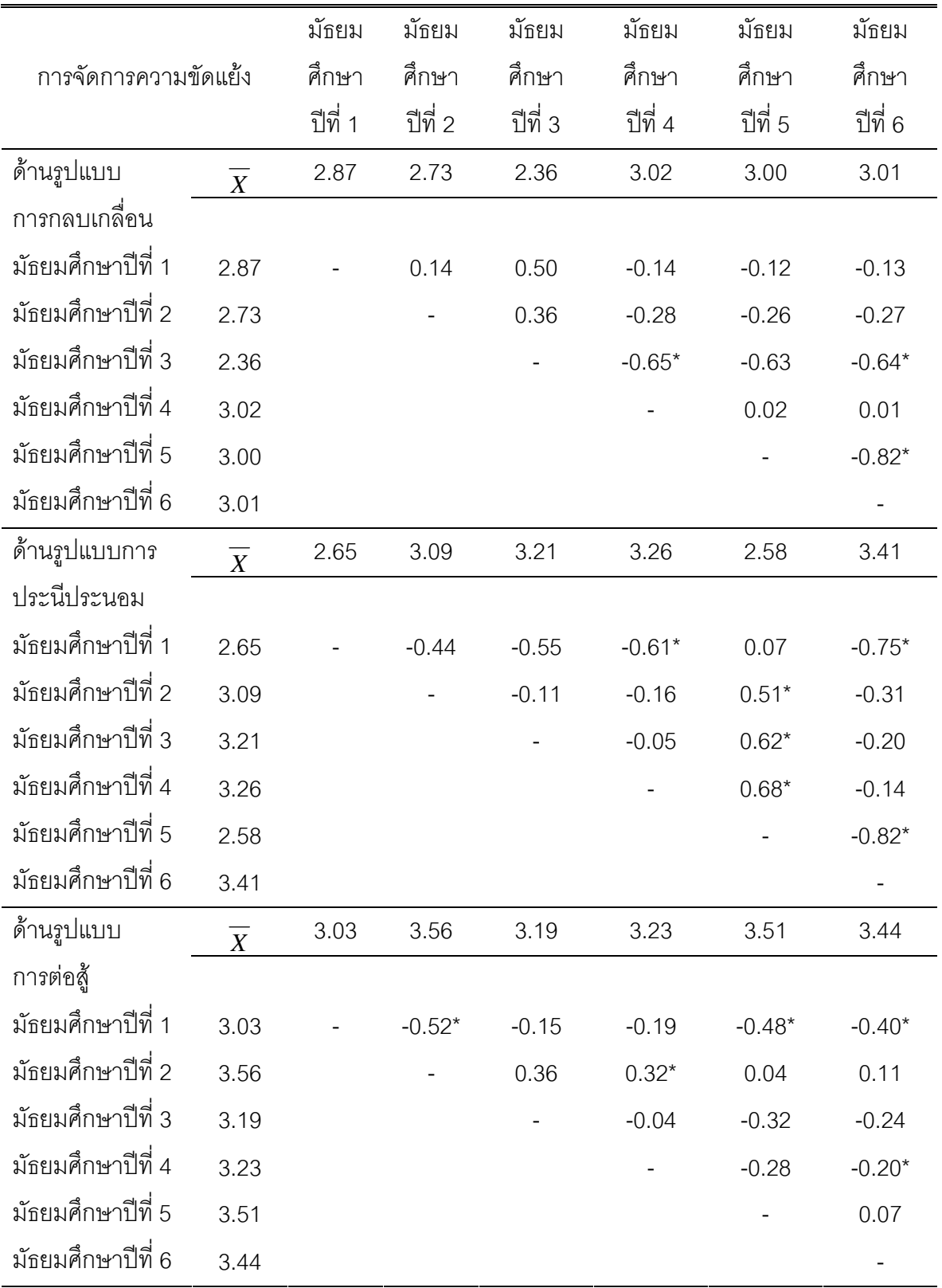

ตาราง 24 (ต่อ)

|                      |                | มัธยม   | มัธยม    | มัธยม    | มัธยม    | มัธยม    | มัธยม    |
|----------------------|----------------|---------|----------|----------|----------|----------|----------|
| การจัดการความขัดแย้ง |                | ์ ศึกษา | ศึกษา    | ศึกษา    | ศึกษา    | ศึกษา    | ศึกษา    |
|                      |                | ปีที่ 1 | ปีที่ 2  | ปีที่ 3  | ปีที่ 4  | ปีที่ 5  | ปีที่ 6  |
| ด้านรูปแบบ           | $\overline{X}$ | 2.80    | 3.31     | 3.39     | 3.22     | 3.69     | 3.33     |
| การแก้ปัญหา          |                |         |          |          |          |          |          |
| มัธยมศึกษาปีที่ 1    | 2.80           |         | $-0.50*$ | $-0.58*$ | $-0.41*$ | $-0.88*$ | $-0.52*$ |
| มัธยมศึกษาปีที่ 2    | 3.31           |         |          | $-0.07$  | 0.09     | $-0.37$  | $-0.01$  |
| มักยมศึกษาปีที่ 3    | 3.39           |         |          |          | 0.16     | $-0.29$  | 0.06     |
| มัธยมศึกษาปีที่ 4    | 3.22           |         |          |          |          | $-0.46*$ | $-0.10$  |
| มัธยมศึกษาปีที่ 5    | 3.69           |         |          |          |          |          | $0.36*$  |
| มัธยมศึกษาปีที่ 6    | 3.33           |         |          |          |          |          |          |

หมายเหตุ: \*p < 0.05

จากตารางที่ 24 เมื่อทำการทดสอบความแตกต่างรายคู่การจัดการความขัดแย้งของ นักเรียนระดับชั้นมัธยมศึกษา สังกัดสำนักงานเขตพื้นที่การศึกษาจังหวัดพิษณุโลก จำแนกตาม ระดับการศึกษาเป็นรายคู่ พบว่า กลุ่มระดับการศึกษาต่างๆ มีการจัดการความขัดแย้งแตกต่าง กันอย่างมีนัยสำคัญทางสถิติที่ระดับ 0.05 ซึ่งมีรายละเอียดดังต่อไปนี้

้ด้านรูปแบบการหลีกเลี่ยง พบว่า มีความแตกต่างกัน จำนวน 3 คู่ ได้แก่ กลุ่มการศึกษาระดับมัธยมศึกษาปีที่ 4 มีการจัดการความขัดแย้งด้านรูปแบบการ หลีกเลี่ยงโดยภาพรวมมากกว่า กลุ่มการศึกษาระดับมัธยมศึกษาปีที่ 1

ึกลุ่มการศึกษาระดับมัธยมศึกษาปีที่ 4 และกลุ่มการศึกษาระดับมัธยมศึกษาปีที่ 5 ้มีการจัดการความขัดแย้งด้านรูปแบบการหลีกเลี่ยง โดยภาพรวมมากกว่ากลุ่มการศึกษาระดับ มักยมศึกษาปีที่ 2

้ด้านรูปแบบการกลบเกลื่อน พบว่า มีความแตกต่างกัน จำนวน 2 คู่ ได้แก่ กลุ่มการศึกษาระดับมัธยมศึกษาปีที่ 4 และกลุ่มการศึกษาระดับมัธยมศึกษาปีที่ 6 มีการ ี จัดการความขัดแย้ง ด้านรูปแบบการกลบเกลื่อน โดยภาพรวมมากกว่า กลุ่มการศึกษาระดับ มักยมศึกษาปีที่ 3

กลุ่มการศึกษาระดับมัธยมศึกษาปีที่ 6 มีการจัดการความขัดแย้ง ด้านรูปแบบการกลบ เกลื่อน โดยภาพรวมมากกว่า กลุ่มการศึกษาระดับมัธยมศึกษาปีที่ 5

ด้านรูปแบบการประนีประนอม พบว่า มีความแตกต่างกัน จำนวน 6 คู่ ได้แก่ กลุ่มการศึกษาระดับมัธยมศึกษาปีที่ 4 และกลุ่มการศึกษาระดับมัธยมศึกษาปีที่ 6 มีการ จัดการความขัดแย้ง ด้านรูปแบบการประนีประนอม โดยภาพรวมมากกว่า กลุ่มการศึกษาระดับ มัธยมศึกษาปีที่ 1

กลุ่มการศึกษาระดับมัธยมศึกษาปีที่ 5 มีการจัดการความขัดแย้ง ด้านรูปแบบการ ประนีประนอม โดยภาพรวมมากกว่า กลุ่มการศึกษาระดับมัธยมศึกษาปีที่ 2

กลุ่มการศึกษาระดับมัธยมศึกษาปีที่ 5 มีการจัดการความขัดแย้ง ด้านรูปแบบการ ประนีประนอม โดยภาพรวมมากกว่า กลุ่มการศึกษาระดับมัธยมศึกษาปีที่ 3

กลุ่มการศึกษาระดับมัธยมศึกษาปีที่ 5 มีการจัดการความขัดแย้ง ด้านรูปแบบการ ประนีประนอม โดยภาพรวมมากกว่า กลุ่มการศึกษาระดับมัธยมศึกษาปีที่ 4

กลุ่มการศึกษาระดับมัธยมศึกษาปีที่ 6 มีการจัดการความขัดแย้ง ด้านรูปแบบการ ประนีประนอม โดยภาพรวมมากกว่า กลุ่มการศึกษาระดับมัธยมศึกษาปีที่ 5

ด้านรูปแบบการต่อสู้เอาชนะ พบว่า มีความแตกต่างกัน จำนวน 4 คู่ ได้แก่ กลุ่มการศึกษาระดับมัธยมศึกษาปีที่ 2 กลุ่มการศึกษาระดับมัธยมศึกษาปีที่ 5 และ กลุ่มการศึกษาระดับมัธยมศึกษาปีที่ 6 มีการจัดการความขัดแย้ง ด้านรูปแบบการต่อสู้เอาชนะ โดยภาพรวมมากกว่า กลุ่มการศึกษาระดับมัธยมศึกษาปีที่ 1

กลุ่มการศึกษาระดับมัธยมศึกษาปีที่ 4 มีการจัดการความขัดแย้ง ด้านรูปแบบการต่อสู้ เอาชนะ โดยภาพรวมมากกว่า กลุ่มการศึกษาระดับมัธยมศึกษาปีที่ 2

กลุ่มการศึกษาระดับมัธยมศึกษาปีที่ 6 มีการจัดการความขัดแย้ง ด้านรูปแบบการต่อสู้ เอาชนะ โดยภาพรวมมากกว่า กลุ่มการศึกษาระดับมัธยมศึกษาปีที่ 4

ด้านรูปแบบการแก้ปัญหา พบว่า มีความแตกต่างกัน จำนวน 7 คู่ ได้แก่

กลุ่มการศึกษาระดับมัธยมศึกษาปีที่ 2 กลุ่มการศึกษาระดับมัธยมศึกษาปีที่ 3 กลุ่ม การศึกษาระดับมัธยมศึกษาปีที่ 4 กลุ่มการศึกษาระดับมัธยมศึกษาปีที่ 5 และกลุ่มการศึกษาระดับ มัธยมศึกษาปีที่ 6 มีการจัดการความขัดแย้ง ด้านรูปแบบการร่วมมือกันแก้ปัญหา โดยภาพรวม มากกว่า กลุ่มการศึกษาระดับมัธยมศึกษาปีที่ 1

กลุ่มการศึกษาระดับมัธยมศึกษาปีที่ 5 มีการจัดการความขัดแย้ง ด้านรูปแบบการร่วมมือ กันแก้ปัญหา โดยภาพรวมมากกว่า กลุ่มการศึกษาระดับมัธยมศึกษาปีที่ 4